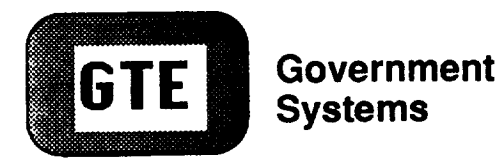

NASA - SCAR

 $10 - 18 - cR$  $\rightarrow$  ,  $\rightarrow$   $\omega$  $P, 70$ 

# Simulator Design

for Advanced ISDN Satellite Design and Experiments

30 March 1992

(NASA-CP-190140) SIMULATOR DESIGN FUR N9 2- 2 0 3 2 2 ADVANCED ISMN SATELLITE DESIGN AND EXPERIMENTS TASK Completion Report, 25 Sep. 1990 - 1 Mar. 1992 (GTF Government Systems  $Uncl$  is Corp.)  $70$  p CSCL 228 53/18 0074290

Task Completion Report NASA SCAR Contract NASW-4520, 13 Sep 1990

> Prepared by Gerard R. Pepin GTE/Government Systems 15000 Conference Center Drive Chantilly, Virginia 22021-3808

### **SECTION 1**

### **INTRODUCTION SECTION 1**

### **INTRODUCTION**

### **1.1 Background**

The objectives of this element of the NASA Satellite Communications Applications Research (SCAR) Program are to develop new advanced on-board satellite capabilities that will enable the provision of new services, namely interim and full Integrated Services Digital Network (ISDN) services via satellite and to provide a system analysis of futuristic satellite communications concepts, namely broadband services via satellite.

This aspect of the NASA SCAR Program provides a research and development effort to:

- 1) develop basic technologies and concepts to use the on-board processing and switching capabilities of advanced satellites that will enable the provision of interim and full ISDN services and
- 2) provide a systems and requirements analysis of future satellite communications concepts based on a new generation of broadband switching and processing satellites.

These objectives will be achieved in part via modeling and simulation of ISDN satellites as part of the ISDN terrestrial network. Models of the Interim *Service* ISDN *Satellite* (ISIS) and the Full Service ISDN Satellite (FSIS) described in their Task Completion Report dated 15 Sep 1991 and 1 Mar 92, respectively, will exercised using discrete event simulation techniques. To provide meaningful results these network models represents the subsystems of the advanced satellite system at a proper level of abstraction to include real world ISDN communications satellite design parameters.

An end-to-end network view was developed using the framework of the CCITT and ANSI standards to ensure that ISDN procedures and protocols are properly implemented to permit meaningful simulation, evaluation and analyses of ISDN communications satellite designs. Performance measures and scenarios published in a recent update report, dated 28 Feb 1992, addressed simulation results in terms of throughput, response time, blocking probability, and robustness. Simulation measurements must provide insight into the engineering viability of the ISDN communication satellite systems by associating them with parameters such as propagation delay, signal degradation, message queue lengths, network node switching delays and protocol timers.

#### **1.2** Scope

This task completion report documents the simulation techniques that will be associated with the network model associated with both the ISIS and FSIS architectures. The approach is described in Figure 1.1-1, "NASA/SCAR Approaches for Advanced ISDN Satellites". The ISIS Network Model design represents satellite systems like the Advanced Communications Technology Satellite (ACTS) orbiting switch.

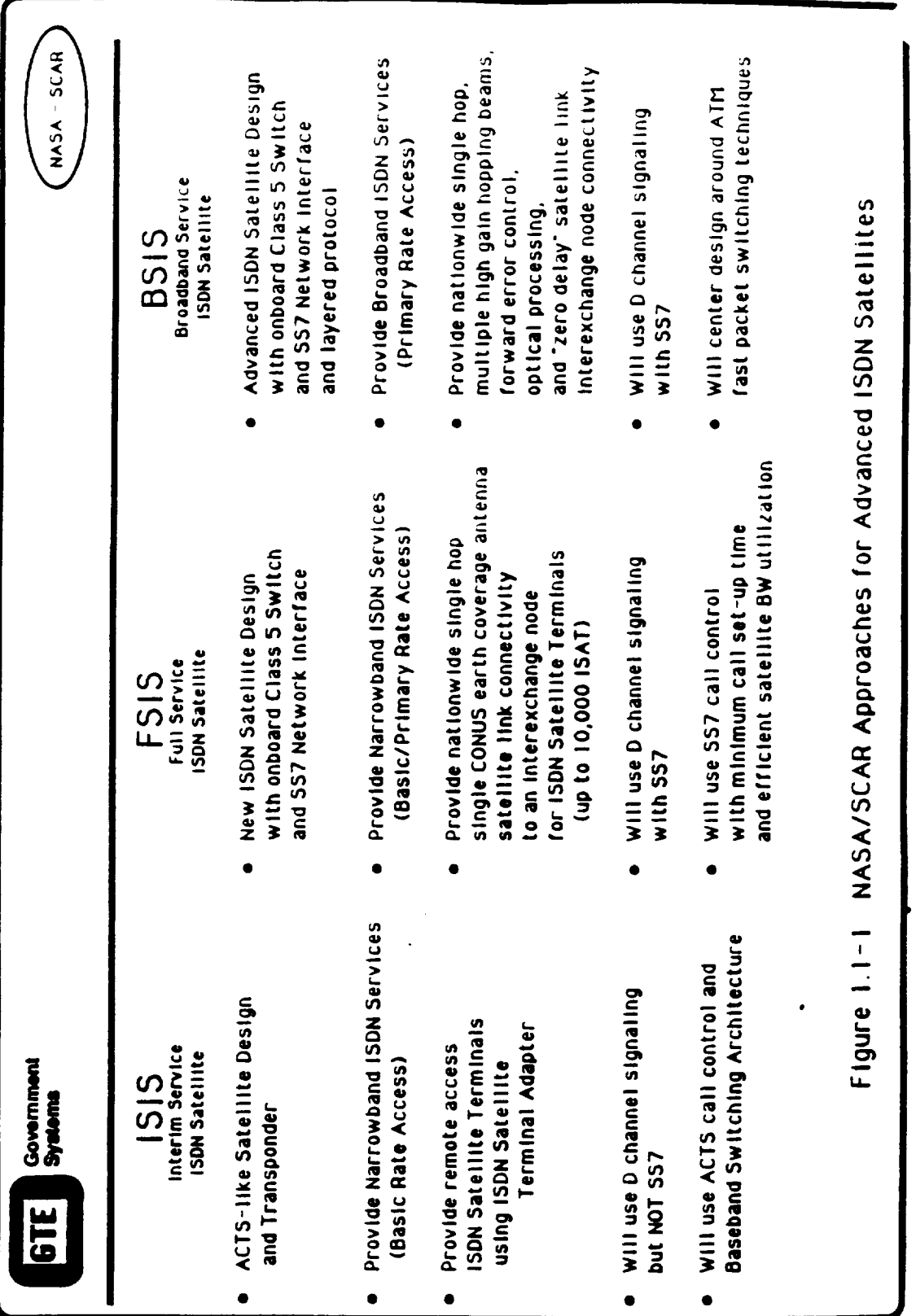

ACTS will be controlled by a Master Ground Station (MGS) shown in Figure 1.2-1, "Closed User-Oriented Scenario". A user of the ACTS satellite orbiting switch request services from the MGS, a combination of the NASA Ground Station (NGS) and the Master

Control Station (MCS). The MGS, in turn, commands the satellite to switch the appropriate communication channel.

The ultimate aim of this element of the SCAR Program is to move these MGS functions onboard the next generation ISDN communications satellite as shown in Figure 1.2-2, "Advanced ISDN Satellite" as part of the FSIS architecture. The technical and operational parameters for the advanced ISDN communications satellite design will be obtained from the simulation of ISIS and FSIS engineering software models of the major subsystems of the ISDN communications satellite architecture. Discrete event simulation experiments will be performed with these model using various traffic scenarios, design parameters, and operational procedures. The data from these simulations will be analyzed using the NASA SCAR performance measures discussed in previous reports.

#### 1.3 **Document** Overview

This task completion report begins by citing the SCAR Simulation Objectives in Section 2, and explain the logic for the four simulation phases. A description of each phase is provided. Section 3 discusses the SCAR simulation development and methodology used to determine the design parameters for the SCAR advanced ISDN communications satellite design. Particular attention is given to the comparison between the ISIS and FSIS simulations since over 80% of the software modules will be reused between them. The two main sections of this task completion report are Section 4.3, Simulation Structures, which include a descriptions of both ISIS and FSIS architectures down to the process level and Section 4.4, Simulation Processes, which provides a detail description of each process.

Several appendices are included to provide more detail on the Scenario Traffic File (STF), Process Array Structure, the Traffic Model Database, the Q.931 Protocol Simulation, and the Measurement Save (MSave) file.

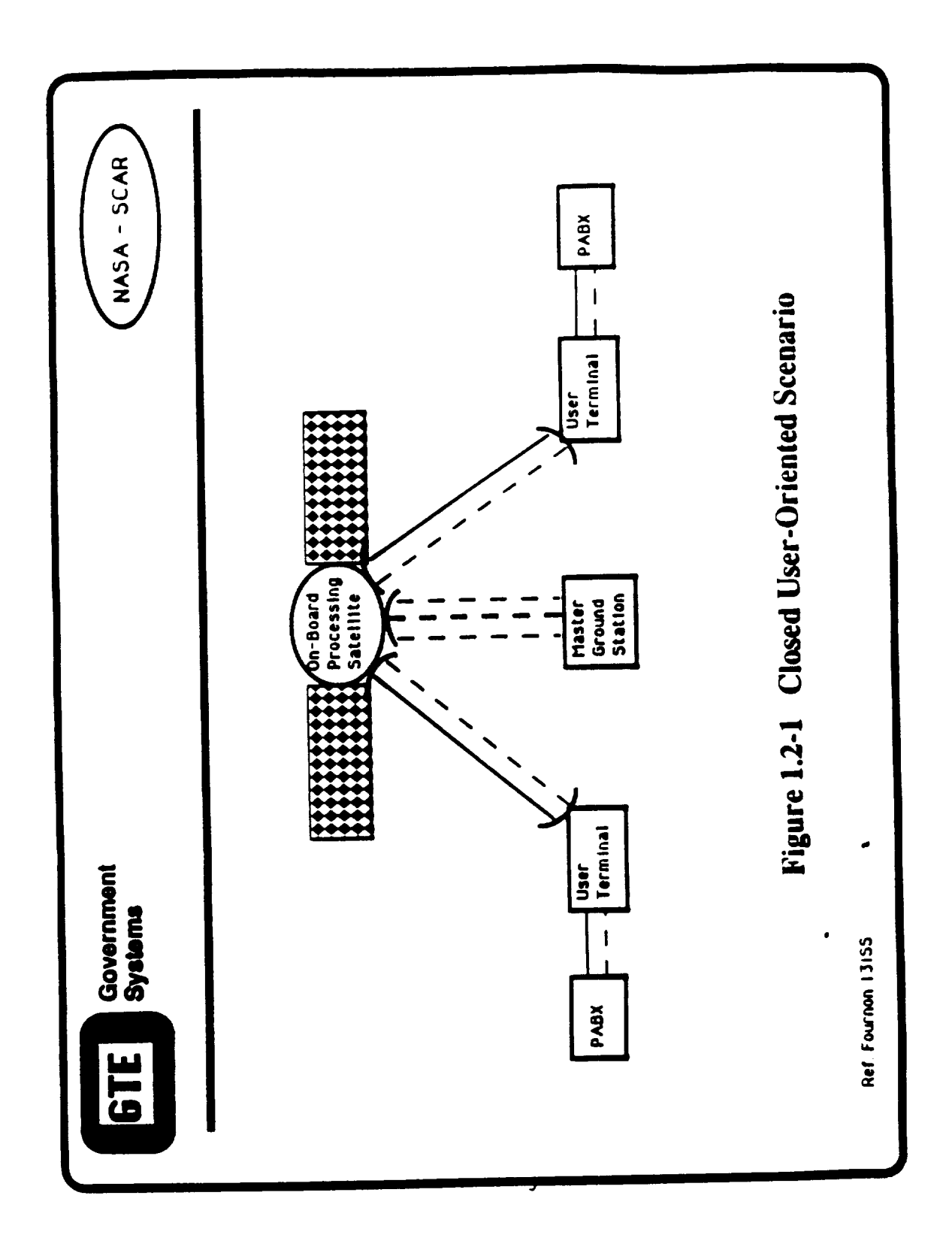

Control Station (MCS). The MGS, in turn, commands the satellite to switch the appropriate communication channel.

The ultimate aim of this element of the SCAR Program is to move these MGS functions onboard the next generation ISDN communications satellite as shown in Figure 1.2-2, "Advanced ISDN Satellite" as part of the FSIS architecture. The technical and operational parameters for the advanced ISDN communications satellite design will be obtained from the simulation of ISIS and FSIS engineering software models of the major subsystems of the ISDN communications satellite architecture. Discrete event simulation experiments will be performed with these model using various traffic scenarios, design parameters, and operational procedures. The data from these simulations will be analyzed using the NASA SCAR performance measures discussed in previous reports.

#### 1.3 **Document** Overview

This task completion report begins by citing the SCAR Simulation Objectives in Section 2, and explain the logic for the four simulation phases. A description of each phase is provided. Section 3 discusses the SCAR simulation development and methodology used to determine the design parameters for the SCAR advanced ISDN communications satellite design. Particular attention is given to the comparison between the ISIS and FSIS simulations since over 80% of the software modules will be reused between them ..The two main sections of this task completion report are Section 4.3, Simulation Structures, which include a descriptions of both ISIS and FSIS architectures down to the process level and Section 4.4, Simulation Processes, which provides a detail description of each process.

Several appendices are included to provide more detail **on** the Scenario Traffic File (STF), Process Array Structure, the Traffic Model Database, the Q.931 Protocol Simulation, and the Measurement Save (MSave) file.

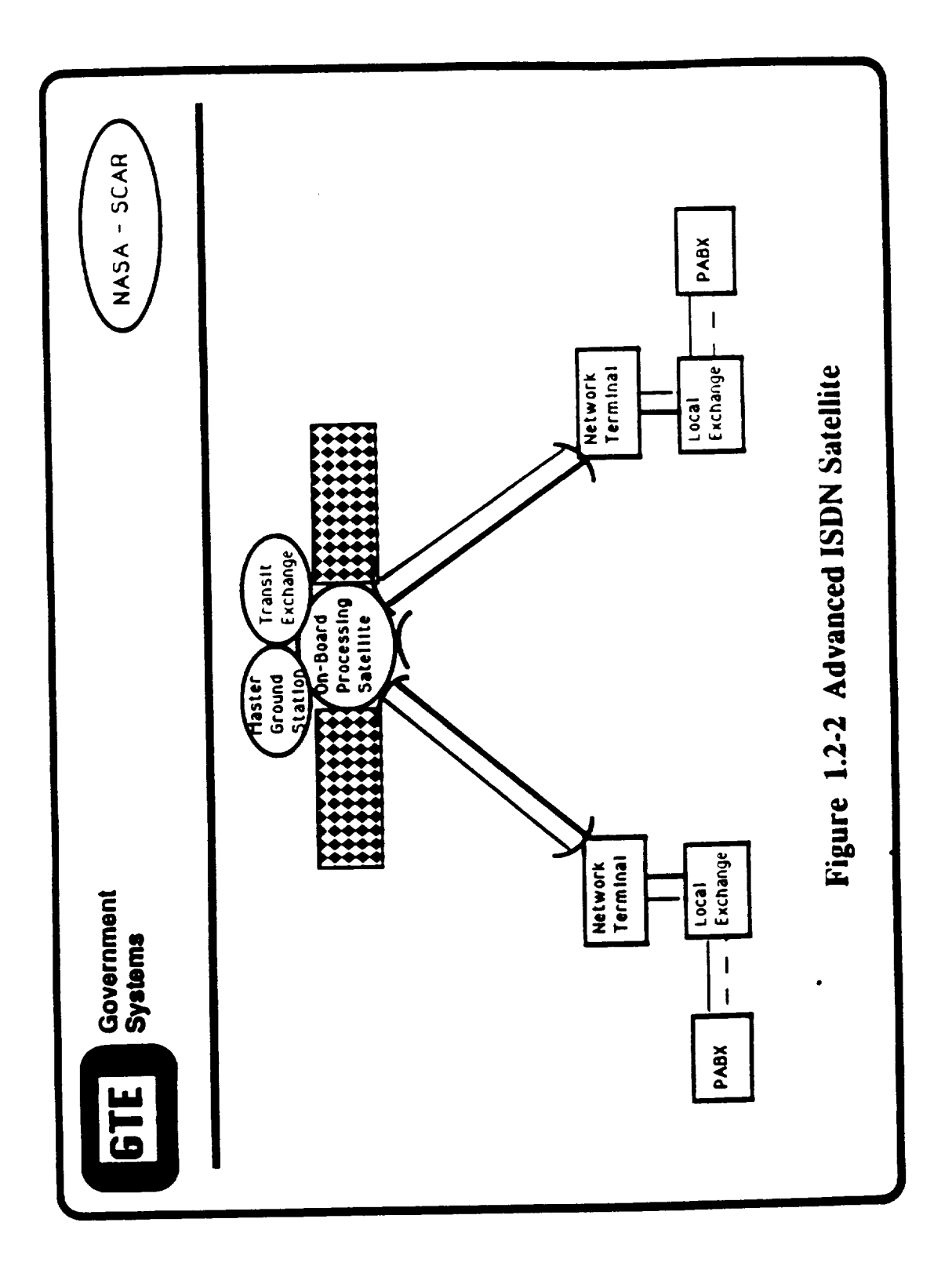

 $\label{eq:1} \begin{array}{lll} \mathcal{L}_{\text{max}} & \mathcal{L}_{\text{max}} & \mathcal{L}_{\text{max}} \\ \mathcal{L}_{\text{max}} & \mathcal{L}_{\text{max}} & \mathcal{L}_{\text{max}} \\ \mathcal{L}_{\text{max}} & \mathcal{L}_{\text{max}} & \mathcal{L}_{\text{max}} \\ \mathcal{L}_{\text{max}} & \mathcal{L}_{\text{max}} & \mathcal{L}_{\text{max}} \\ \mathcal{L}_{\text{max}} & \mathcal{L}_{\text{max}} & \mathcal{L}_{\text{max}} \\ \mathcal{L}_{\text{max}} & \mathcal{L}_{\text{max}} & \$ 

### **SECTION 2**

### **SCAR SIMULATION**

### 2.1 **SCAR Simulation Objective**

The objective of this SCAR simulation project is to design and develop software models that can be used to simulate those aspects of an ISDN communications satellite with sufficient fidelity to assist in determining design parameters. This simulation effort will assist in the development new advanced on-board satellite capabilities that will enable the provision of new services of an interim and full ISDN communication satellite. Figure 2.1- 1., "ISDN Communications Satellite Simulation Top View" indicate the inputs and outputs expected of the SCAR simulation as well as the characteristics of the simulation, itself.

ISDN protocols, procedures, standards and user traffic form the input basis for the simulation. Together with the SS7 technology, the OSI methodology, and the satellite environment this ISDN aspect of communication satellite design is challengingly constrained. The SCAR ISDN communication satellite simulation uses discrete event based simulation of communication protocol flows through an engineering model to generated results traceable to the technical design parameters The SCAR simulation outputs will be capable of demonstrating the viability of an ISDN satellite design and provide the rationale for recommending specific engineering parameters and changes to published ISDN standards.

### **2.2** Simulation **Programs**

This end-to-end simulation is divided into four distinct simulation phases: database generation, scenario generation, simulation run, and product generation as shown in Figure 2.2-1., "SCAR Simulation Phases". The ISDN communications satellite end-to-end simulation is shown in Figure 2.2-2, "End to End Model Architecture". Each program is physically and functionally separated by input/output data files. This separation ensures that each simulator program is independent. The only link between these programs is the data file they share. Each program is briefly described in the following sections in order to provide an overview of the simulation process.

### **2.2.1 Database Generation Program**

The Database Generation (DbGen) program assembles the major ISDN user characteristics into a machine readable database. For this NASA SCAR effort the traffic model consists of a number of databases: the City Reference DB, ISDN User vs Industry DB, Application vs Industry DB, Application vs Time DB, and Application vs Bearer Services DB. Figure 2.2.1-1, "CONUS City Locations for NASA SCAR Traffic Model Database", shows the cities that are part of the traffic model. Those cities outlined with an ellipse identify the ACTS-east cities. Those cities outline with a rectangle identify the "ACTS-west" cities and the blackened squares depict the **fixed** antenna cities. The east/west city clusters are separated by a dashed line. The figure shows that the NASA SCAR traffic model is well aligned with the cities of interest for ACTS. The traffic model database represents the ISDN traffic for these cities and is the principal input to the scenario generation process. The traffic model databases data are presented in Appendix C, "SCAR Traffic Model Database Data"

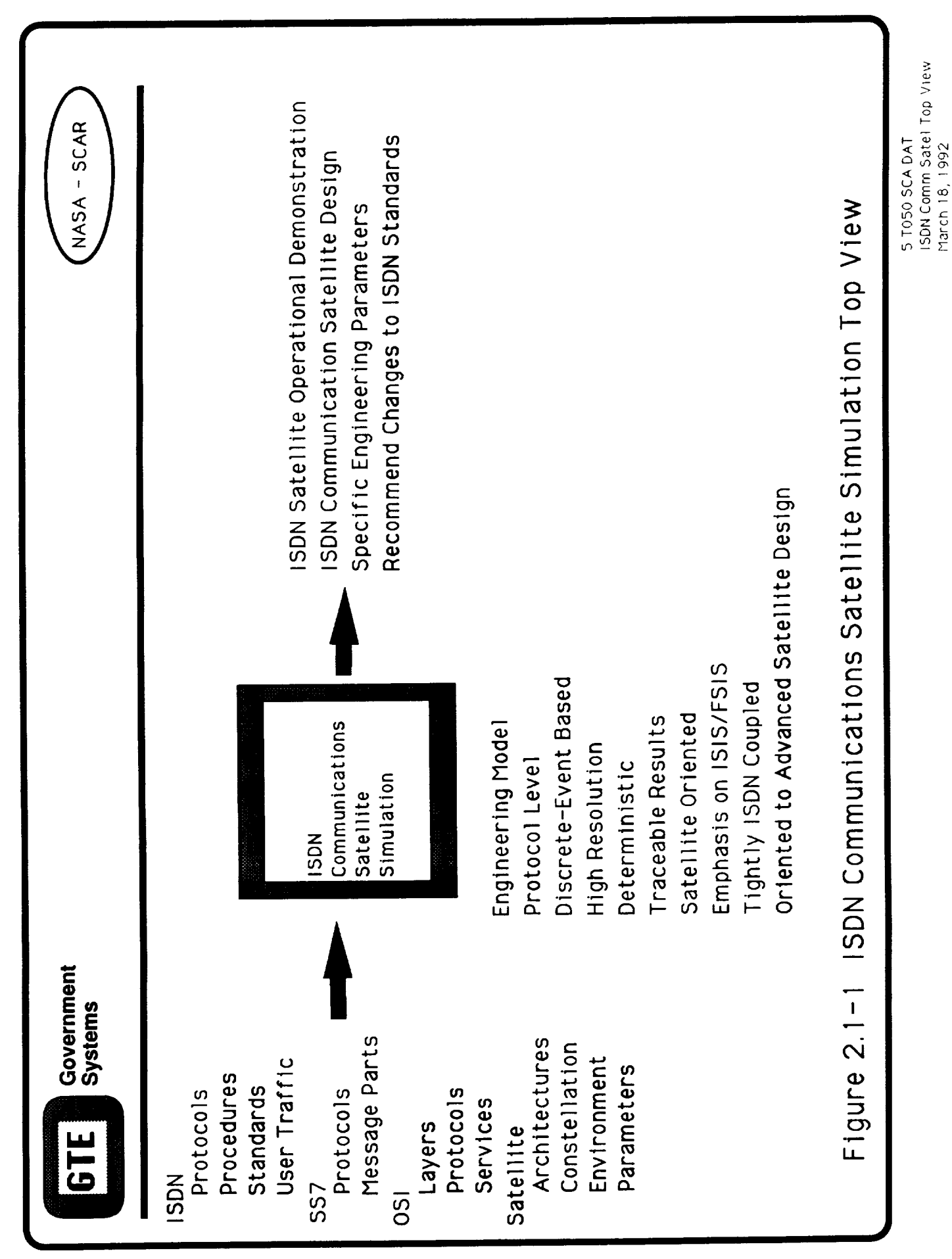

 $2 - 2$ 

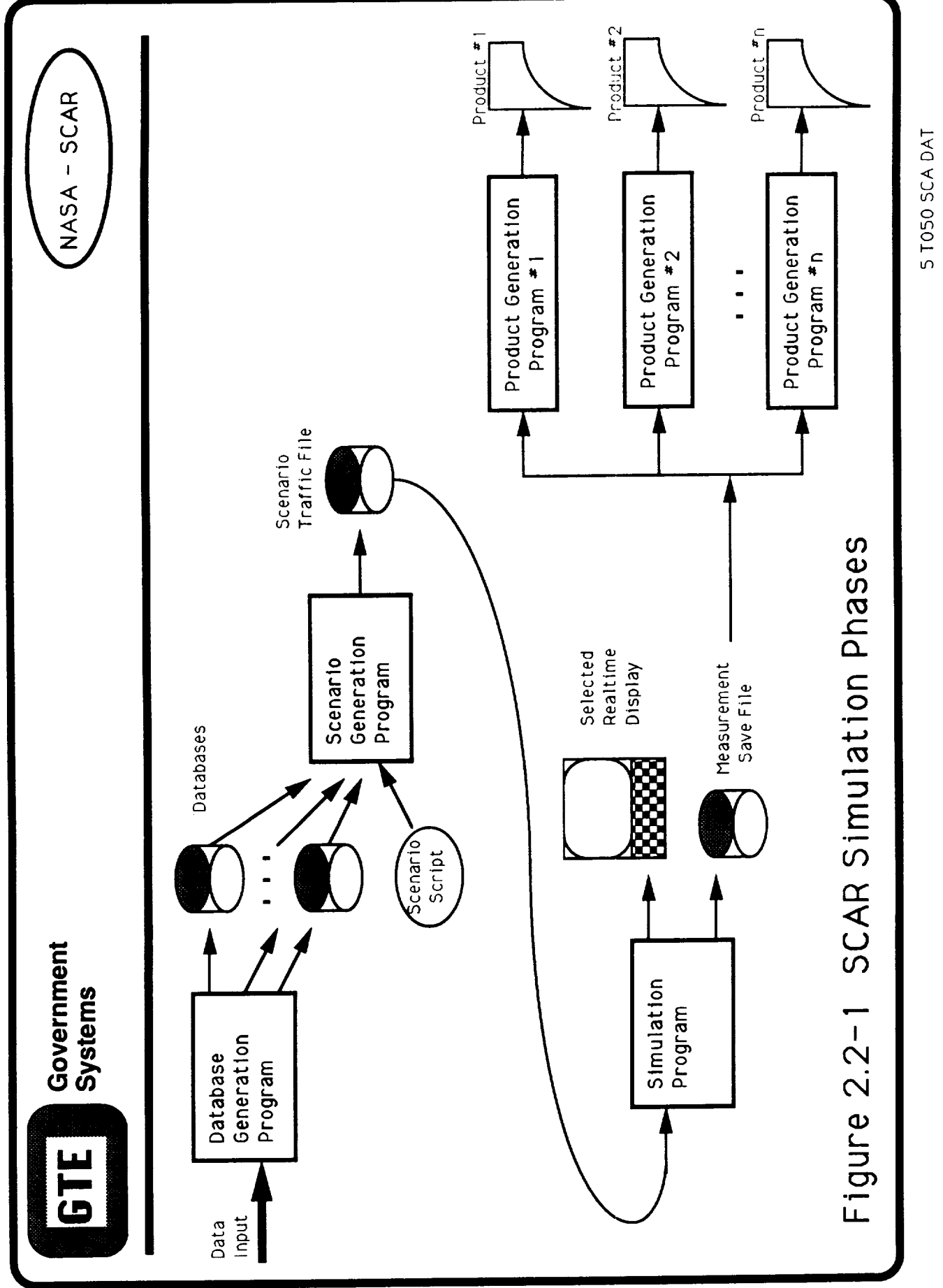

 $2 - 3$ 

SCAR Simulation Phases Brf<br>March 18, 1992

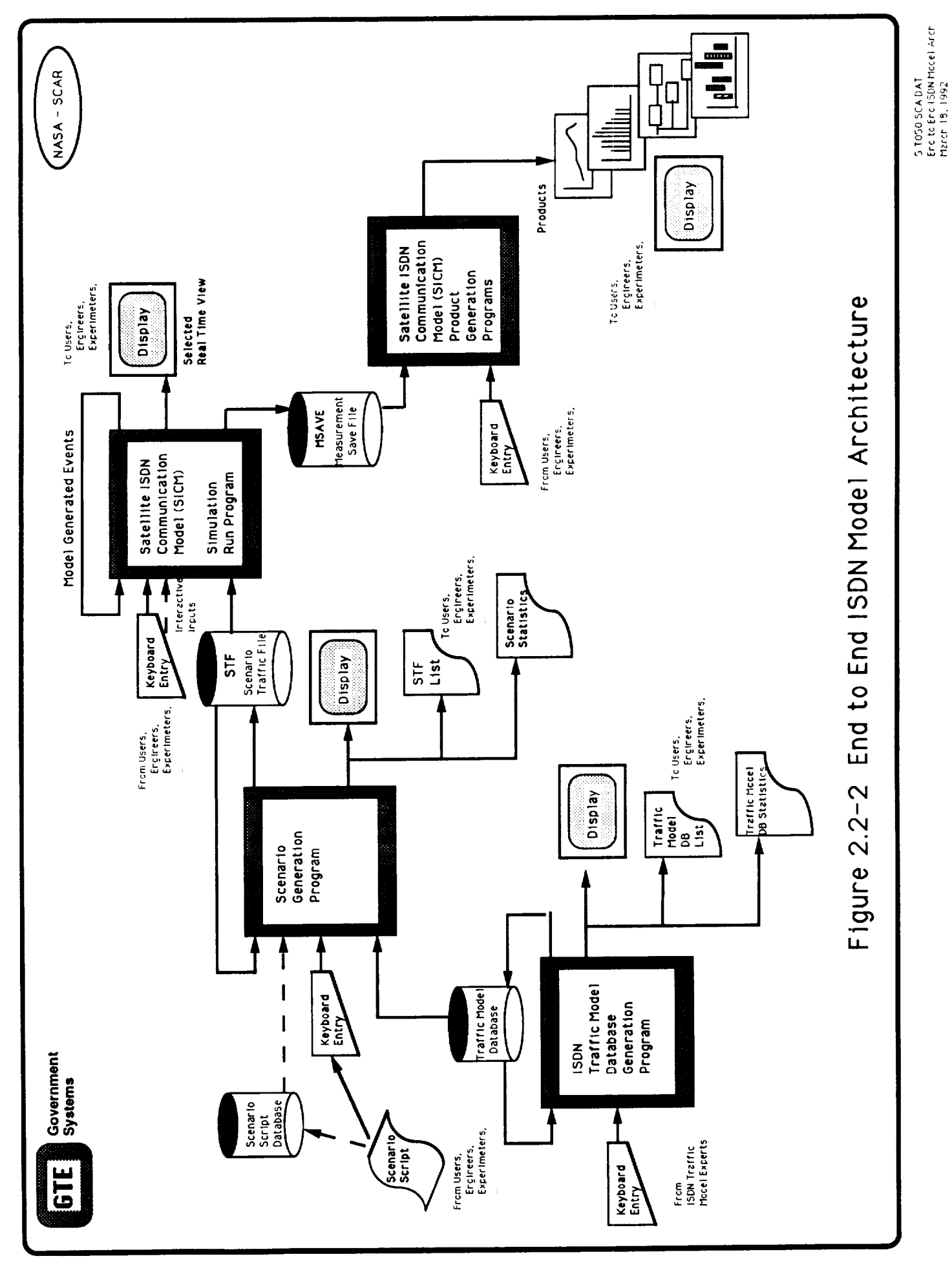

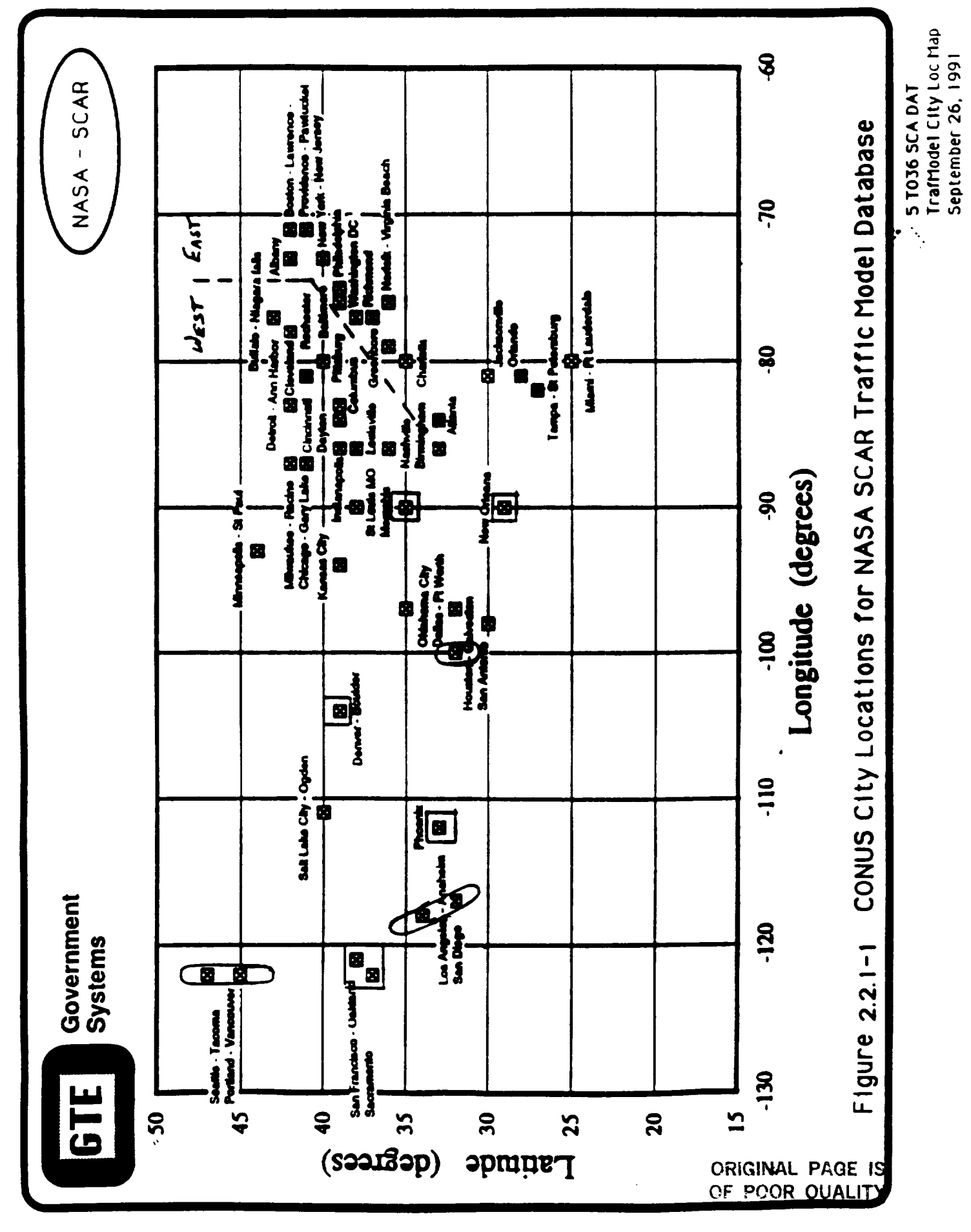

### **2.2.2 Scenario Generation Program**

The Scenario Generation (ScenGen) program selects the traffic model database entries that describes a scenario of ISDN users together with the statistical information of the ISDN services requested. The ScenGen program uses entries from the user traffic model database and engineering parameter databases to generate a list of time ordered, initiating discrete events. The discrete event list is *call* a Scenario Traffic File (STF). The STF is used to initialize the model for a specific advanced ISDN communications satellite design and to exercise that satellite design using the requests for ISDN services dictated by the ISDN user traffic.

### **2.2.3** Simulation **Run Program**

The Simulation Run (SimRun) program consists of a model of the real world communications network of the major ISDN communications satellite components. Each of these ISDN communication components is represented by a block diagram within the overall architecture. As shown in Figure 2.2.3-1, "Simulation Run Program", the SimRun program essentially reads each discrete event from the **(STF),** takes the **appropriate action,** and logs that action and the corresponding results in a measurement save (MSave) file. The appropriate action taken by the simulation includes allocating and releasing communication resources, denying specific services, and **calling** other processes in-turn.

### **2.2.4 Product Generation Program**

The Product Generation (ProdGen) **program** reads the data in the MSave file and analyzes these data in accordance with specific algorithms. It is envisioned that there will be as many product generation programs as there are ISDN communications satellite issues to be studied: throughput, response time, trace, delay, call *blocking,* busy-minute, busy-hour, etc. Each ProdGen program is tailored to a particular area of ISDN communications satellite design. Performance measures will be used as criteria to evaluate the design parameters, operational procedures and degree of ISDN communications standard compliance of the particular ISDN communications satellite design.

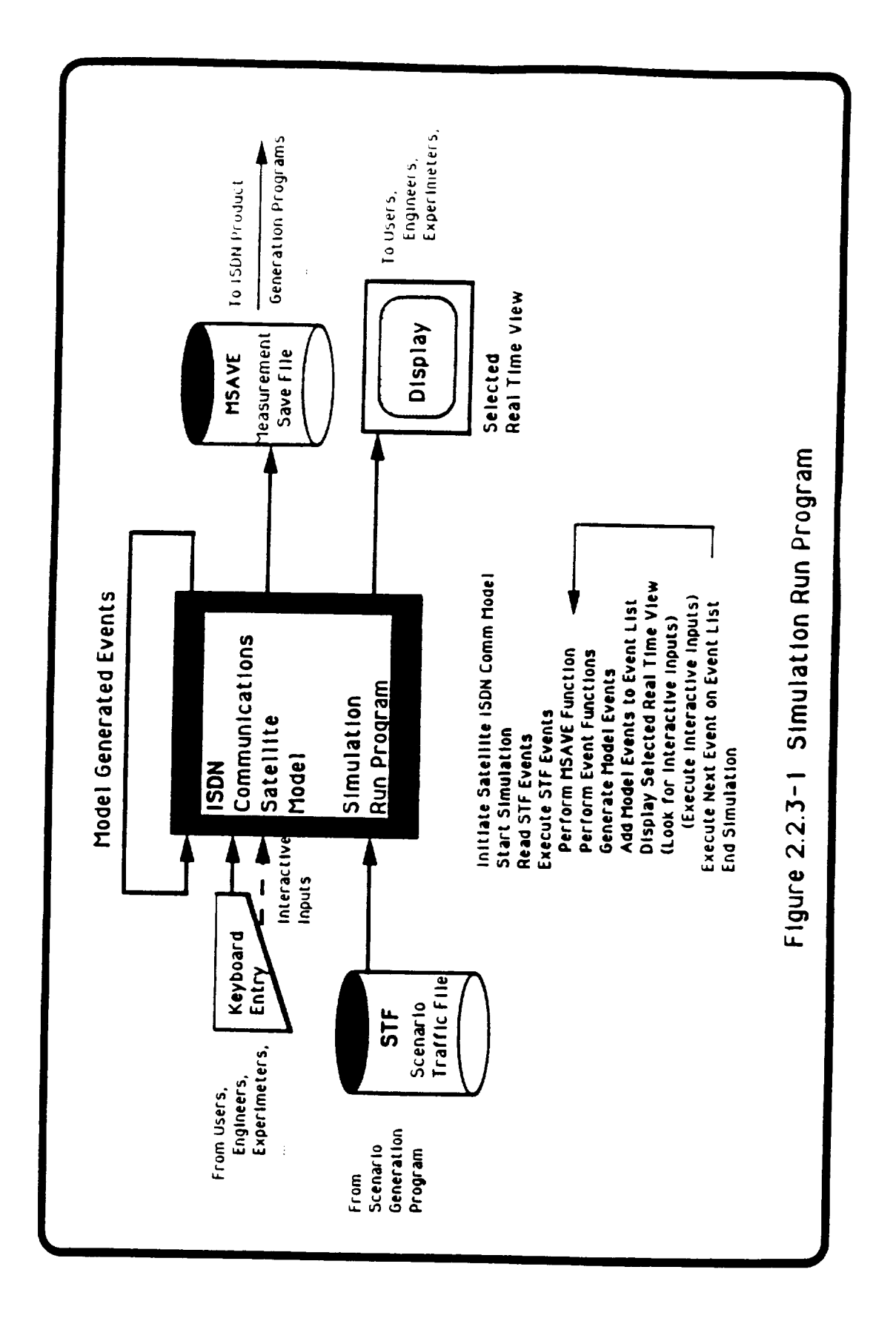

### **SECTION** 3

### **SIMULATION DEVELOPMENT**

### 3.1 **Technical** Concept

This NASA SCAR effort uses network modeling and **simulation** as the principal vehicle for determining the parameters of an ISDN communications satellite design. This network modeling and simulation must clearly delineate the network architecture (as defined by the network methodology, the number and kinds of communications elements and how those elements are configured), the network operations (including link and network layer protocols and how network functions are distributed among communications elements), and the system constraints (imposed both by the network and by the operational requirements).

### 3.2 **Network Model and** Simulator **Design**

Discrete event simulator designs for both **ISIS** and FSIS were initially defined based on the Phase I network model of the these communications architectures. The traffic model database and the scenarios, also developed in Phase I, were used to define ISIS and FSIS the designs using these simulator inputs. The simulator design outputs were based on the performance measures established in Phase I and will be used to evaluate overall ISDN communications satellite system design.

### 3.3 Simulator **Development**

ISDN is based on the Open System Interconnection (OSI) Reference Model. Though the simulator design will focus on the second (data link) and third (network) layers to evaluate the performance of routing, acknowledgement, congestion control, and other protocol driven functions, this design will also address the time-out issues relate to the first (physical) layer. Although physical characteristics of the system will not be directly simulated, the effects of the physical conditions will be parametrically simulated. For example, the cases involving heavy rain, severe signal degradation, and higher error rates are examined in terms of protocol performance when multiple transmission are required. Instead of calculating a link budget where all signal losses and gains are summed and converting the signal-to-noise ratio and to a bit-error rate, the simulator will take the power loss associated for that error rate as input. Such simulation techniques reduce the complexity of the simulator design, while providing the same level of information about layer protocols and their timers.

### **3.4 Generic Network Model for Simulation**

Figure 3.4-1, "Generic Network Model Block Diagram", shows the major subsystems of a communications architecture for a generic ISDN communications satellite simulating two satellite terminals each supporting three users. For this simulation, these subsystem models associated with the satellite terminals consist of an uplink transmitter and transmitting antenna, a downlink receiver and receive antenna, three users generating traffic, and a multiplexer/demultiplexer that combines and separates this traffic. The satellite is modeled by corresponding receivers, transmitters, antennas, an on-board switch, and an on-board processor that decodes received commands, controls the switch, and generates response traffic.

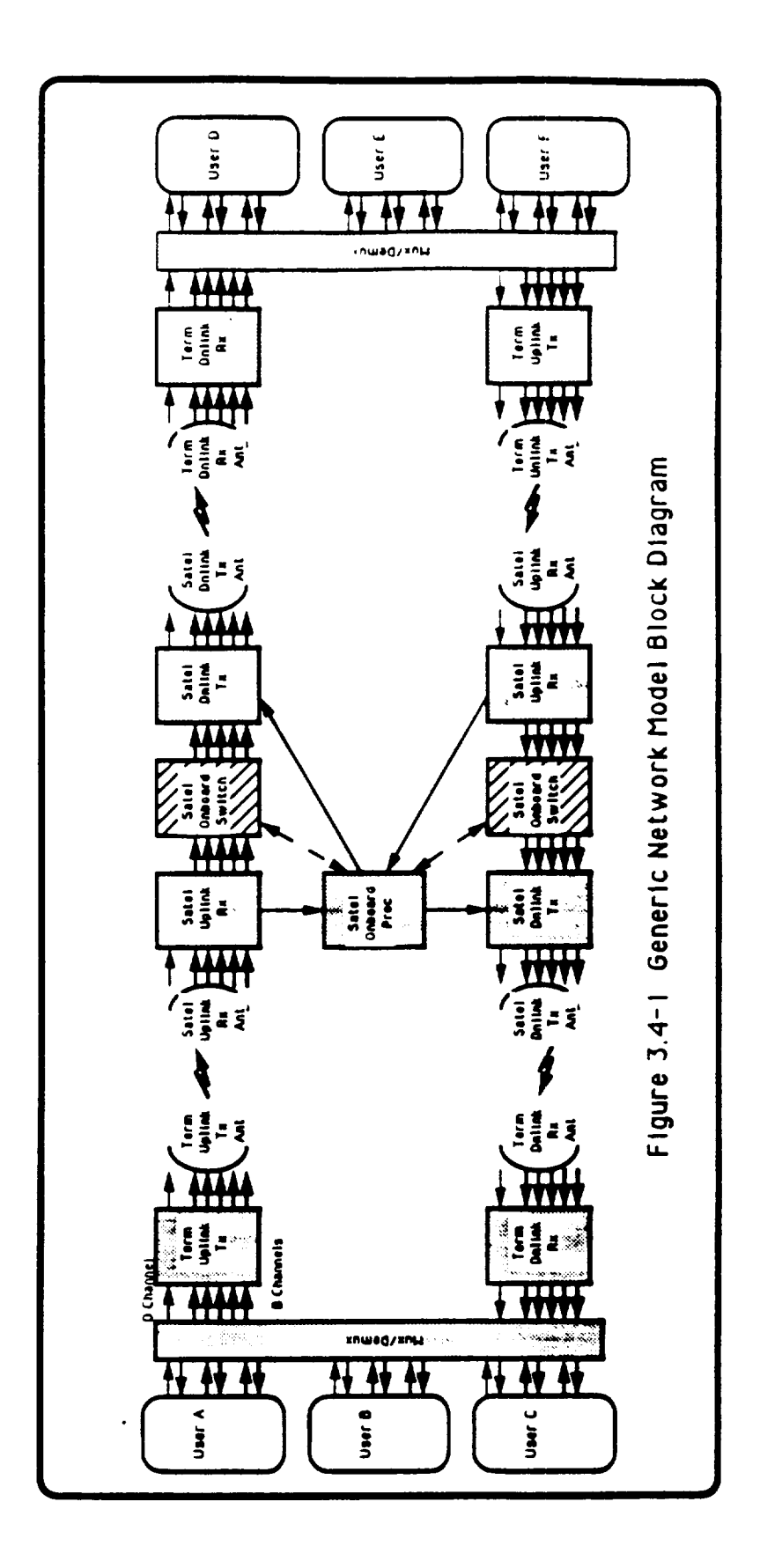

3-2

### 3.5 **Generic Network Model Subsystems**

Each of the communications subsystems in the network model design is represented by a software module that performs the functions of that communication component. Figure 3.5-1, "SCAR Network Model Systems", shows the generic network model presented in Figure 3.4-1 as interconnected software modules. Each module has parameters (p) inputs that determines that module's characteristics. For an antenna: p includes such things as the gain, beamwidth, scan rate, dwell time, etc. For a receiver: p includes frequency, burst rates, receiver threshold, receiver delay, etc. For a processor: protocol repertoire, processing time, clock frequency, number of ISDN resources, etc. In general each model module has a p-set that determines the design characteristics. These p's are input via an engineering data matrix that is loaded before the simulation run begins. These engineering data determine the design of the ISDN communication satellite subsystems being evaluated.

The initial discrete events (E) are part of the STF and are executed as a function of time depending on the scenario that generated them. Each of event (E) serves as the initial event for a sequence of internal protocols generated by a particular module in the simulation. Each module processes each discrete event (E) and takes actions accordingly. Many of these actions include generating response events (e) for another modules. The response events (e) are integrated in time order with the initial events (E) via the (stf) to be executed at their respective times. For ISDN protocols, a single initial discrete event (E) will generate many sequential response events (e). The simulation process continues the generate many sequential response events (e). execution of the time ordered event list of Es and es until the simulation ends. The technical data generated by the simulation is obtained from a Measurement Save (MSave) file. Every time an discrete event is presented to a module its identity and its time of arrival is time-tagged and saved on the MSave file (M). Also, all resource allocations, resource releases, resource denials, event generations, and the status of every module are saved on the MSave file (M) together with their time of occurrence, The MSave file has a complete time ordered history of every event, action, and status of every module for the entire simulation. That MSave file can be analyzed on post run basis to generate any number of technical and operational report products.

### **3.6 Generic Network Model Simulation Software**

The simulation software inside each module **determines its** communication characteristics and responses. Figure 3.6-1, "SCAR Network Model Simulation Software", depicts the software flow chart for a single module - Proc. In that example, when the processor function (Proc) receives the event (Sig#27). It first reports the event and time to MSave (M). The software then determines if the requested resources are available. At the beginning of the simulation parameter (P1) allocated a number of these resources to Proc. If none of those resources are now available, Proc sends a "No Resources Available" message to the MSave. Proc then clears all Sig#27 items and returns control to the simulation timing routine. On the other hand if resources were available, Proc would allocate and adjust those resources; report the allocation to MSave; and activate the next process in the sequence. The activation time for the next process will be calculated using the processing delay value of P2 milliseconds. Both P1 and P2 values were assigned via the engineering data matrix before the start of the simulation.

**The** same software modules will be **re-used** with different parametric values for similar functions such as antenna, receiver, processor, etc. for both the ISIS and FSIS architectures. This will result in the generation of less simulation code for a given software development.

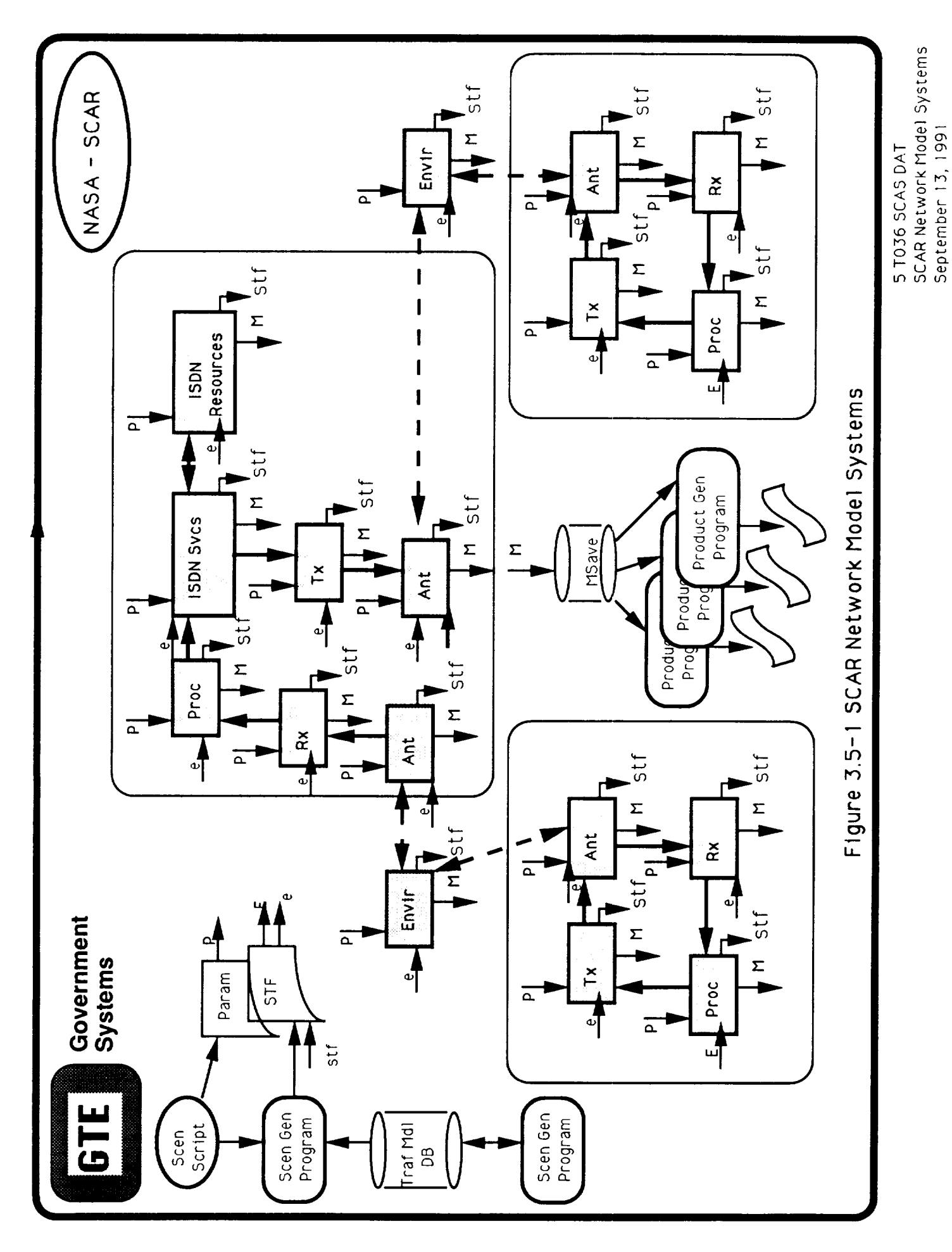

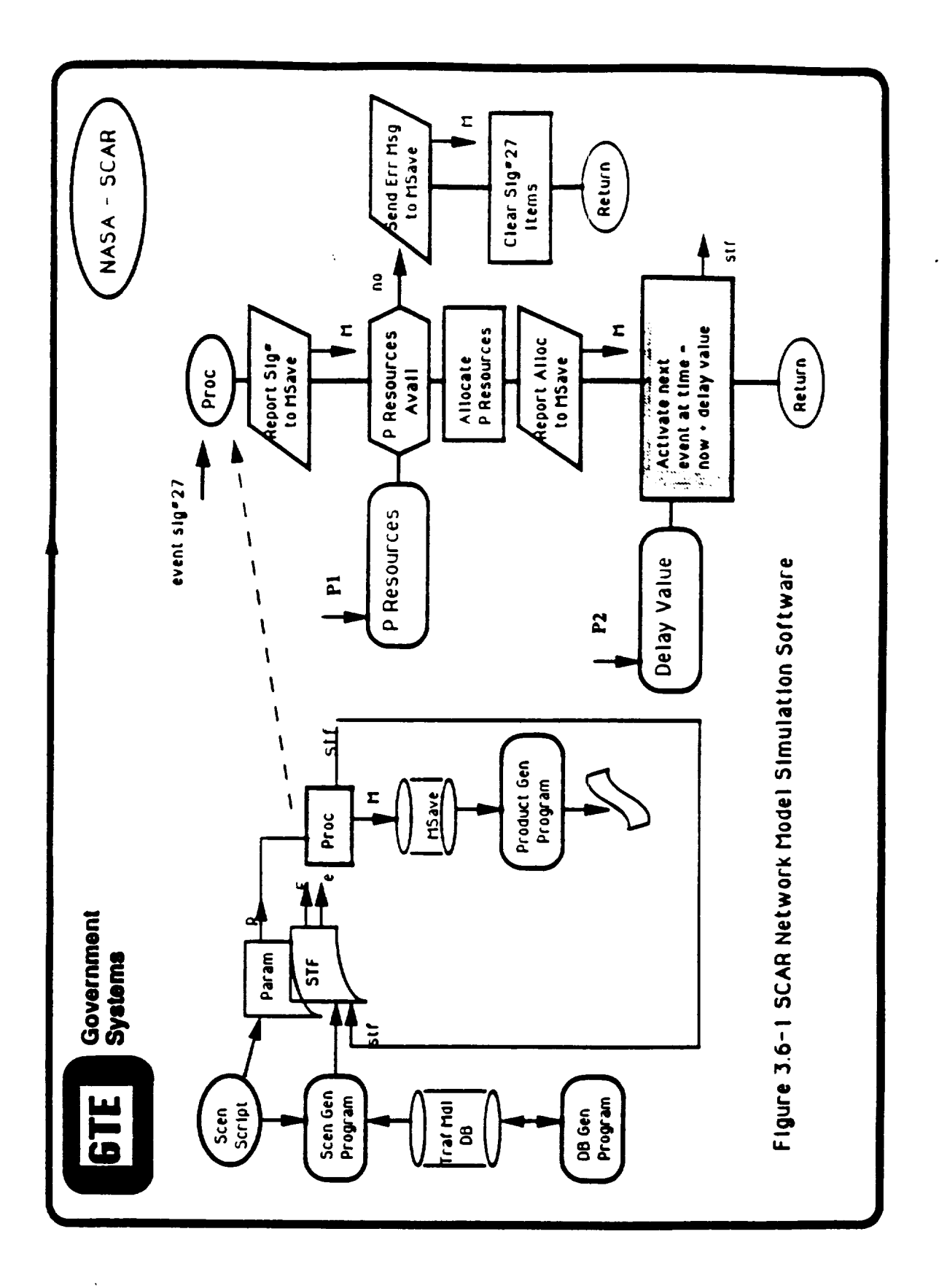

### 3.7 **Multi-Terminal SCAR Simulations**

The Figure 3.7-1, "FSIS Multi-Terminal SCAR Model", depicts a satellite-based switch using on-board control to simulate communications services between terminals on the left. This same model is also capable of simulating central offices on the right. Such simulations can be used as a vehicle for analyzing the protocol messages **flow** among all the users connected to the satellite.

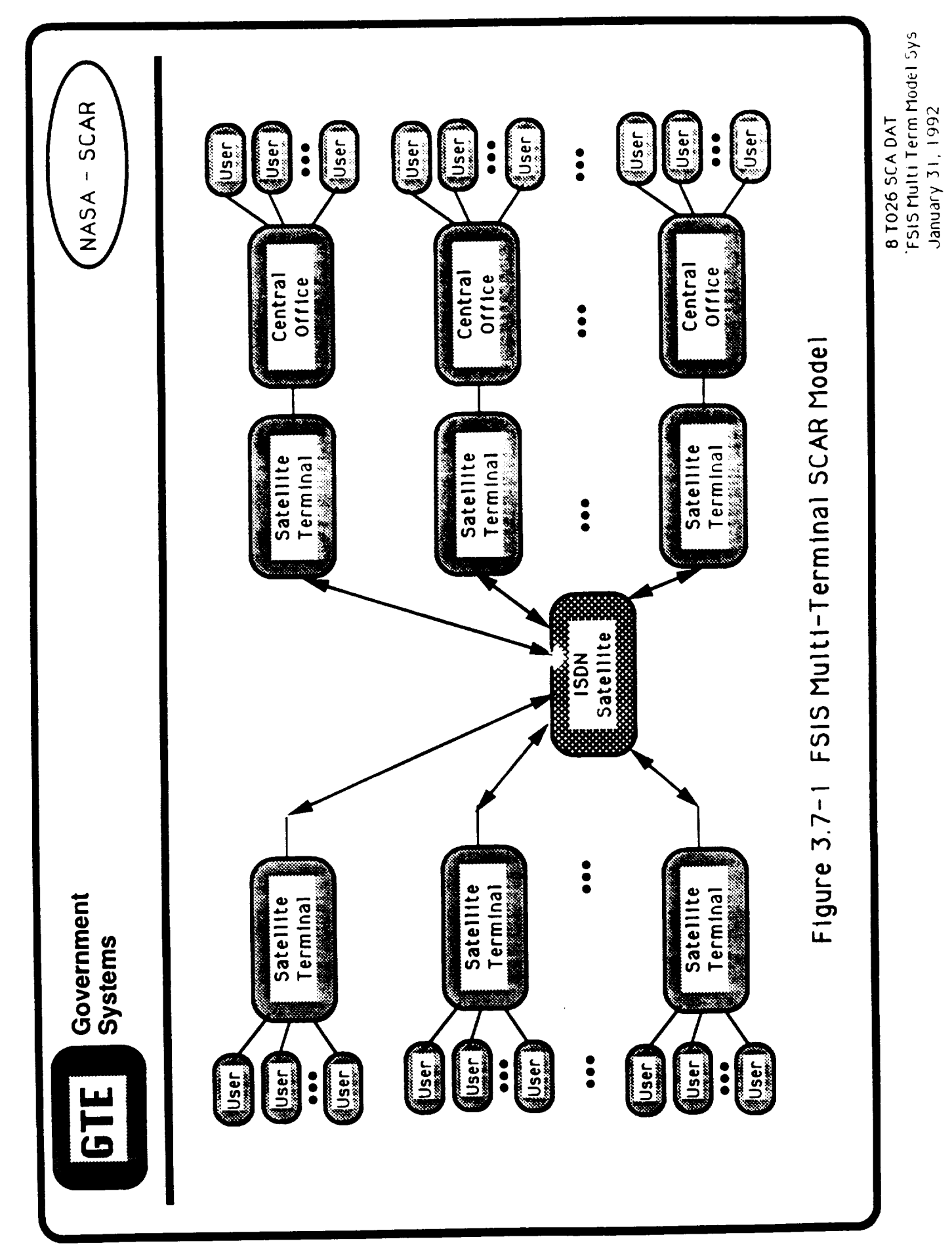

### **SECTION 4**

### **Simulation** Components **and Processes**

### 4.1 **Introduction**

*The* simulation **context of** the **previous sections** is now applied to *the* **ISIS** and *FSIS* **architectures.** The FSIS simulation **focuses** on the on-board satellite ISDN circuit switched protocols: call control (Q.931), LAPD (Q.921), PRI (1.I431), BRI (I.430), **and** SS7 (ISUP). Whereas the ISIS simulation **addresses** ground based **call** management using these same protocols supplemented **by** special order-wire (OW) **commands** between the satellite and Master Control Station (MGS). The D-channel protocol messages and their associated timing, propagation, processing, **and** execution are the main concerns of both these models. The B-channels are modeled as resources to be allocated and released as their availability dictate.

As **illustrated** in Figure 4.1-1, "FSIS SCAR Model Systems", the FSIS system provides the ISDN user access via VSATs connected with ISDN Satellite Terminal Adapters (ISTAs). The FSIS simulation use D channel signalling and those parts of the ISUP necessary for call control. This approach enables an advanced satellite to provide nationwide ISDN using an on-board call control and B-channel switching architecture. The ultimate aim of this aspect of this SCAR Program is to move all ISDN functions on-board the satellite for the next generation ISDN communications satellite design.

In both cases, ISIS and FSIS, the simulation analyses will be obtained from engineering software models of their major subsystems of the ISDN communications satellite architecture and their appropriate ground terminations. Discrete event simulation experiments will be performed with these models using various traffic scenarios, design parameters, and operational procedures and performance measures.

### 4.2 **Definition and Purpose**

Both ISIS and FSIS simulations consist of a number of VSATs connected to an ISDN satellite via a single hop. The VSATs will exchange  $ISDI$  traffic on a demand accircuit switched basis. The purpose is to investigate the throughput, response t blocking probability, and robustness of these two ISDN satellite architectures in a benign environment to provide **a** performance **measures** baseline and to investigate protocol timing issues at the lower layer levels. Particular attention will focus on the timing and time-outs associated *with* the ISDN physical layer protocol. These *simulations will* also deal *with* issues such as: packet switching on the B and D channels, full SS7 protocols, weather, and direct connectivity to an ISDN public switched network (IPSN).

### 4.3 **Simulation** Structures

Both the ISIS and FSIS simulation will be described in the same context. A top view of the architecture is presented at the communication component level. This provides visibility into the architecture and links for these major communication components of the engineering models that are used to represent them. The next view treats these models as simulation processes and connects them in an end-to-end diagram representing the protocol flow. To ease the routing algorithm for the simulation a sequential number was ascribed to each process, Process Index (PI). This PI integer uniquely defines the specific occurrence of the process, its neighbors at that time, and the direction of protocol flow. The last view

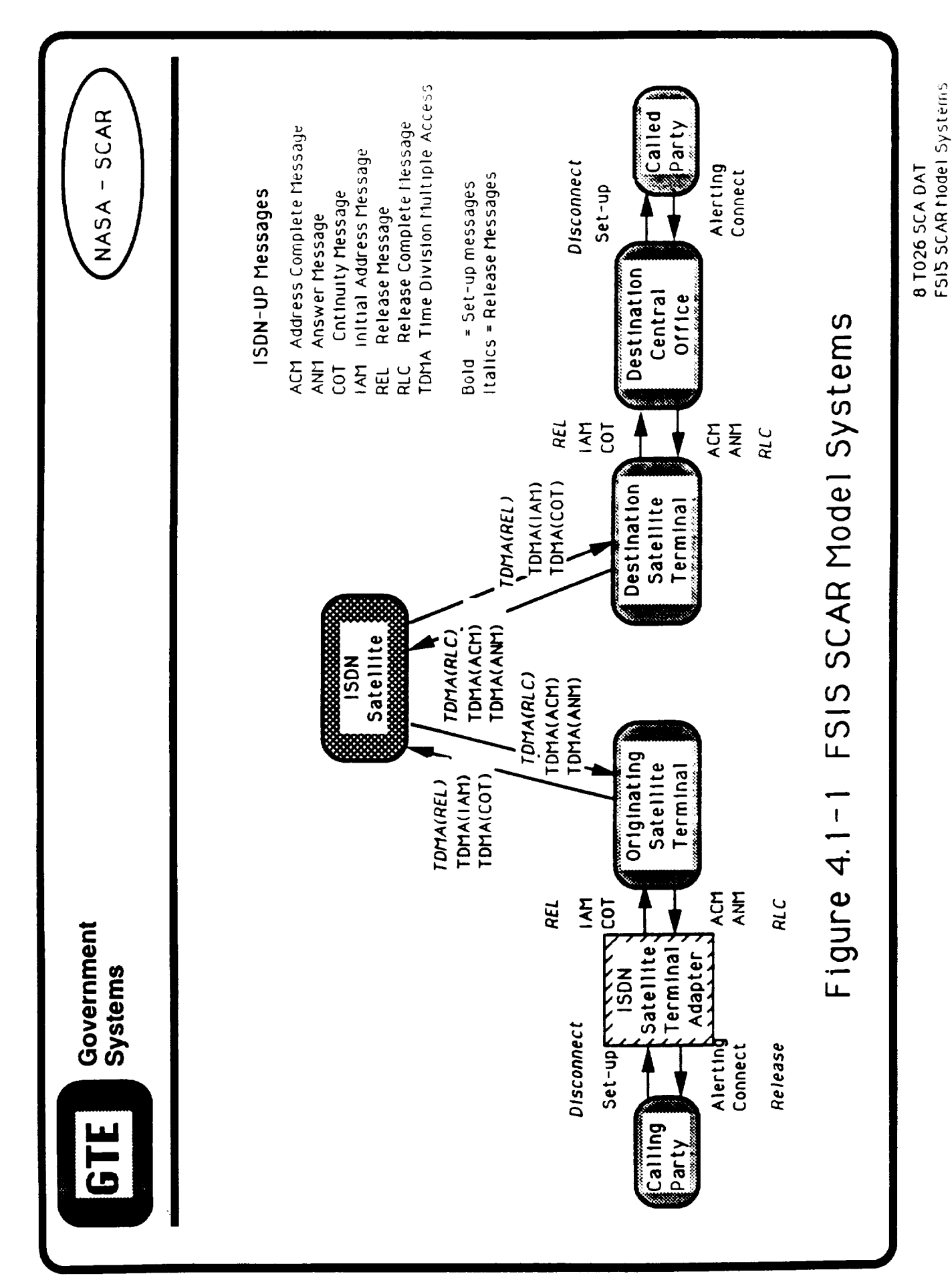

January 31, 1992

tabulates these processes into a pictorial matrix that associates each of them **with** their unique process index. The sequential aspects of this representation form a sort of process index "racetrack" pattern that can be used to visualize the protocol hand-off from one PI element to next.

For **the FSIS architecture,** seven major communication components are connected by six interfaces. Figure 4.3-1., "FSIS Simulation Communication Components", shows the ISDN Telephone, ISDN Satellite Terminal Adapter, VSAT Satellite Terminal and the FSIS ISDN Telephone, ISDN Satellite Terminal Adapter, VSAT Satellite Terminal and the FSIS Satellite connected by the S-Interfaces, U-Interfaces, and Propagation. Figure 4.3-2. "FSIS End-to-End Simulation Processes", are connected into a network using the Process Index (PI) as a sequence identification mechanism for tracking protocol flow. The processes are aligned with the major communication components depicted at the top of the page. Figure 4.3-3., "FSIS Simulation Communication Components and Model Processes Racetrack", lists all the simulation processes along with their PI numbers. The Processes Racetrack", lists all the simulation processes along with their PI numbers. reference numbers are keyed to the text in this section that provide more detail about b the communication components and the processes. The FSIS simulation architecture statistics include:

> types of major Communication Components types of simulation modules (processes) process indexes 4.8 factor of software reuse (77 */* 16)

**For the ISiS architecture,** nine major communication components are connected by eight interfaces. Figure 4.3-4., "ISIS Simulation Communication Components", shows the ISDN Telephone, ISDN Satellite Terminal *Adapter,* VSAT Satellite Terminal, the FSIS Satellite, and the Master Ground Station connected by the S-Interfaces, U-Interfaces, and Propagation. Figure 4.3-5., "ISIS End-to-End Simulation Processes", are connected into a network using the Process Index (PI) as a sequence identification mechanism for tracking protocol flow. Figure 4.3-6., "ISIS Simulation Communication Components and Model Processes Racetrack", lists all the simulation processes along with their PI numbers. The reference numbers are keyed to the text in this section that provide more detail about both reference numbers are keyed to the text in this section that provide more detail about both the communication components and the processes. The ISIS simulation architecture statistics include:

5 types of major Communication Components

- 18 types of simulation modules (processes)
- 109 process indexes
- 6.0 factor of software reuse (109 */* 18)

The commonality factor between the ISIS and FSIS architectures is 89% (16 common modules of 18 modules). The following sections describes each of these ISIS and FSIS communication components in terms of their implementing modeling processes.

### **4.3.1 ISIS and FSIS** Satellite **Communication Component**

The advanced ISDN communications satellite design under the NASA SCAR Program uses as its design starting point an ISDN switch in orbit. A user of the ISDN satellite requests services using ISDN protocols. These ISDN protocols are routed to the satellite via the VSATs and ISTAs. Depending on the communication satellite design, ISIS or FSIS, these ISDN protocols processed differently.

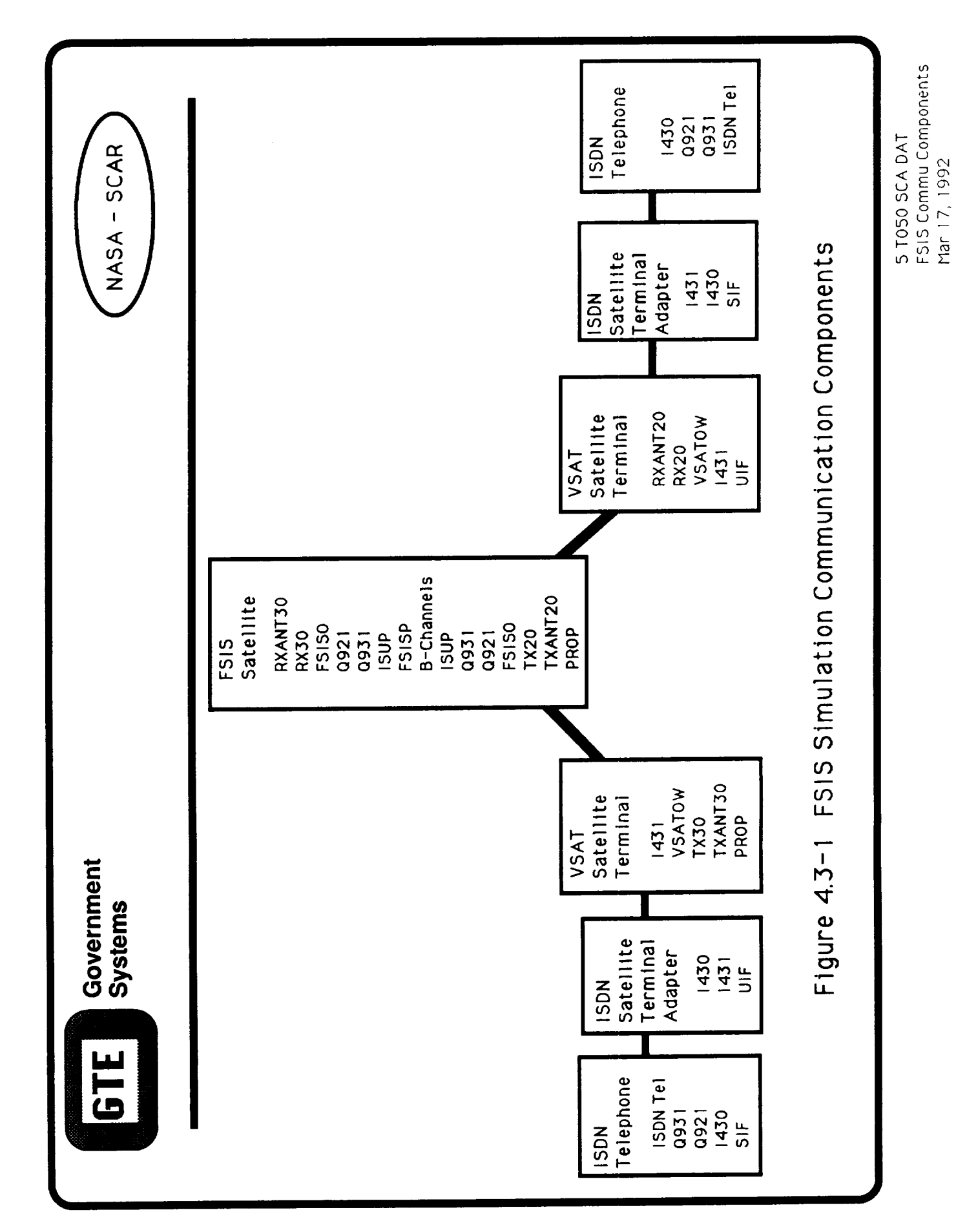

 $4 - 4$ 

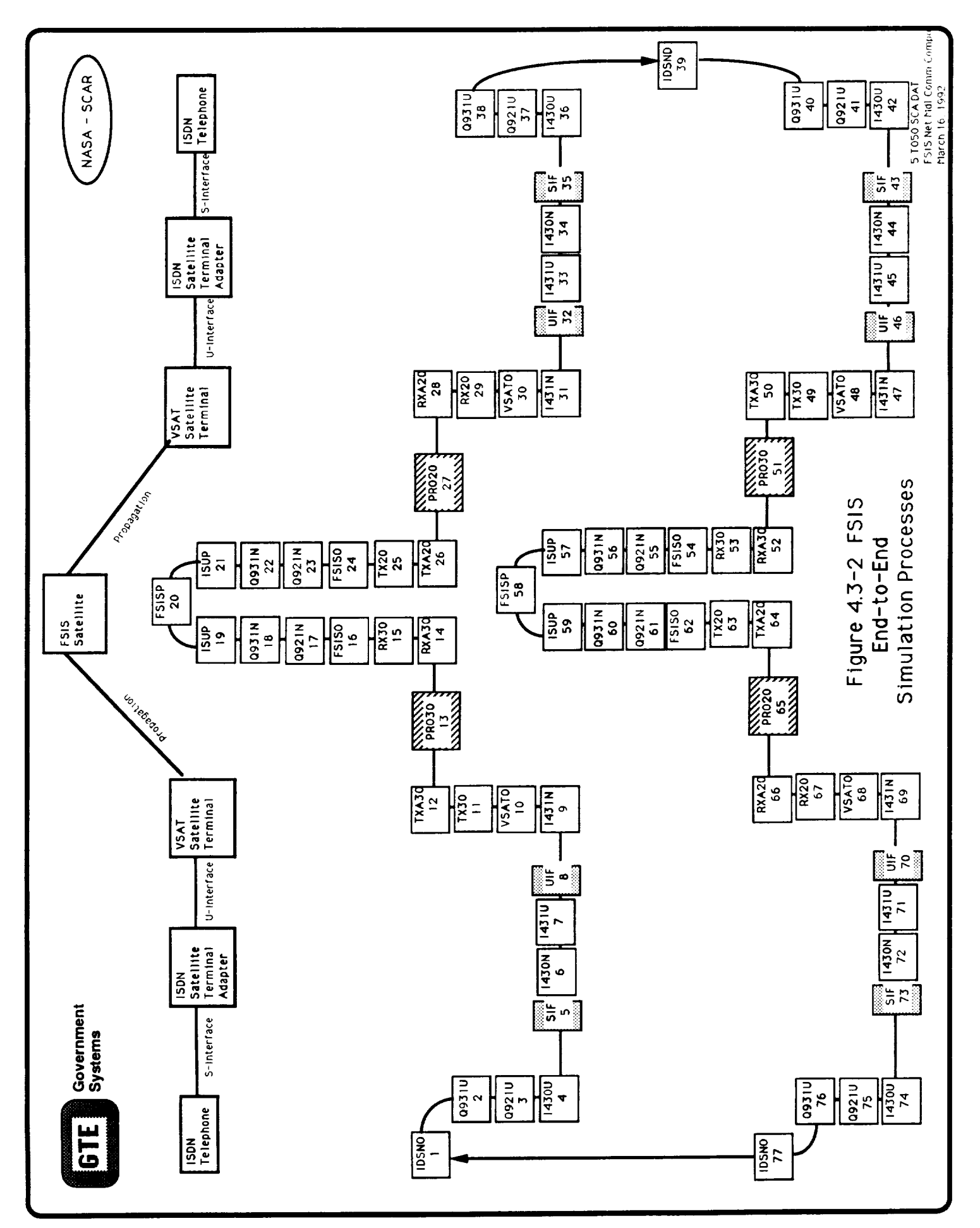

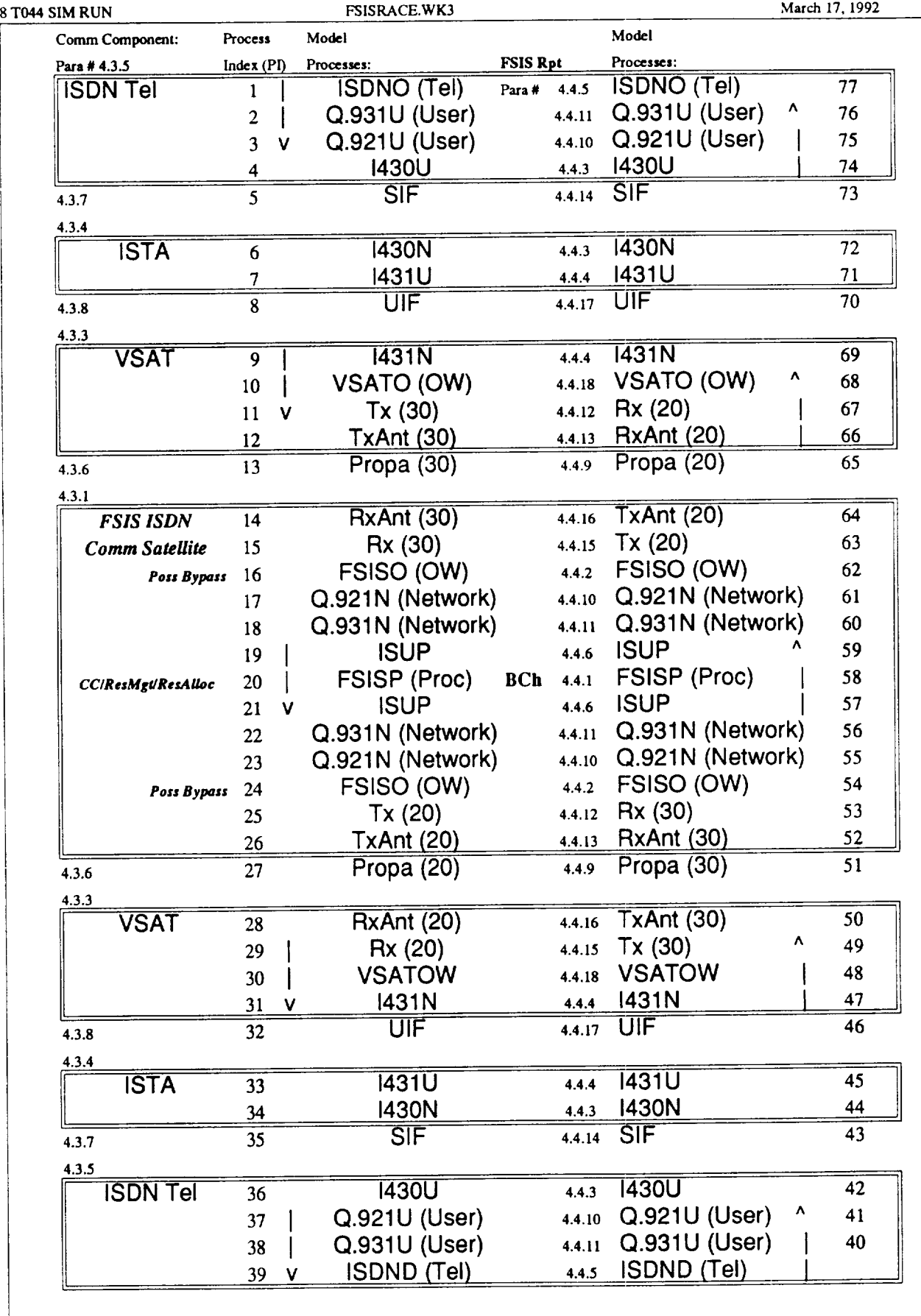

**Figure 4.3-3. FSIS** Simulation **Communication Components and Model Processes Racetrack**

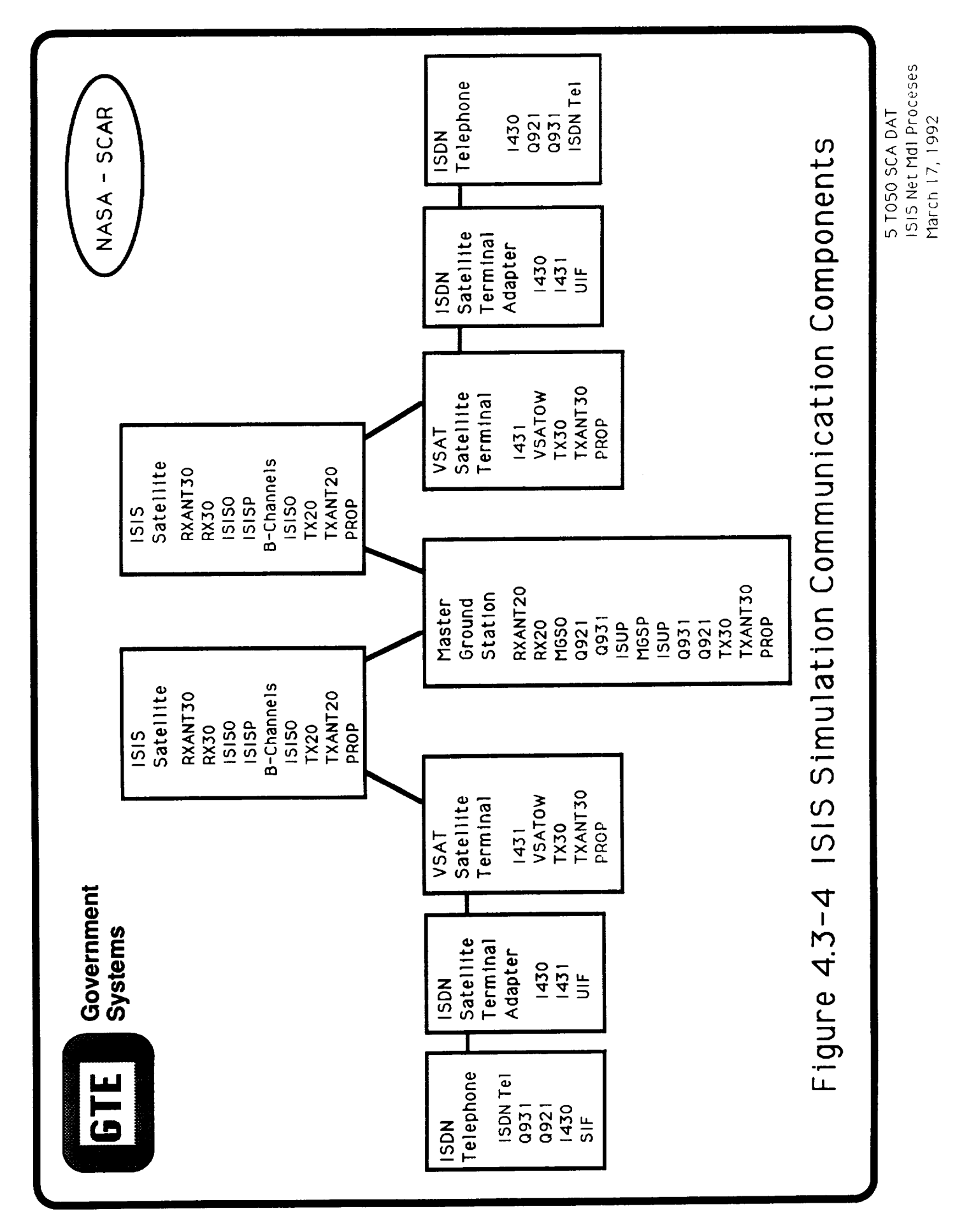

 $\ddot{\phantom{0}}$ 

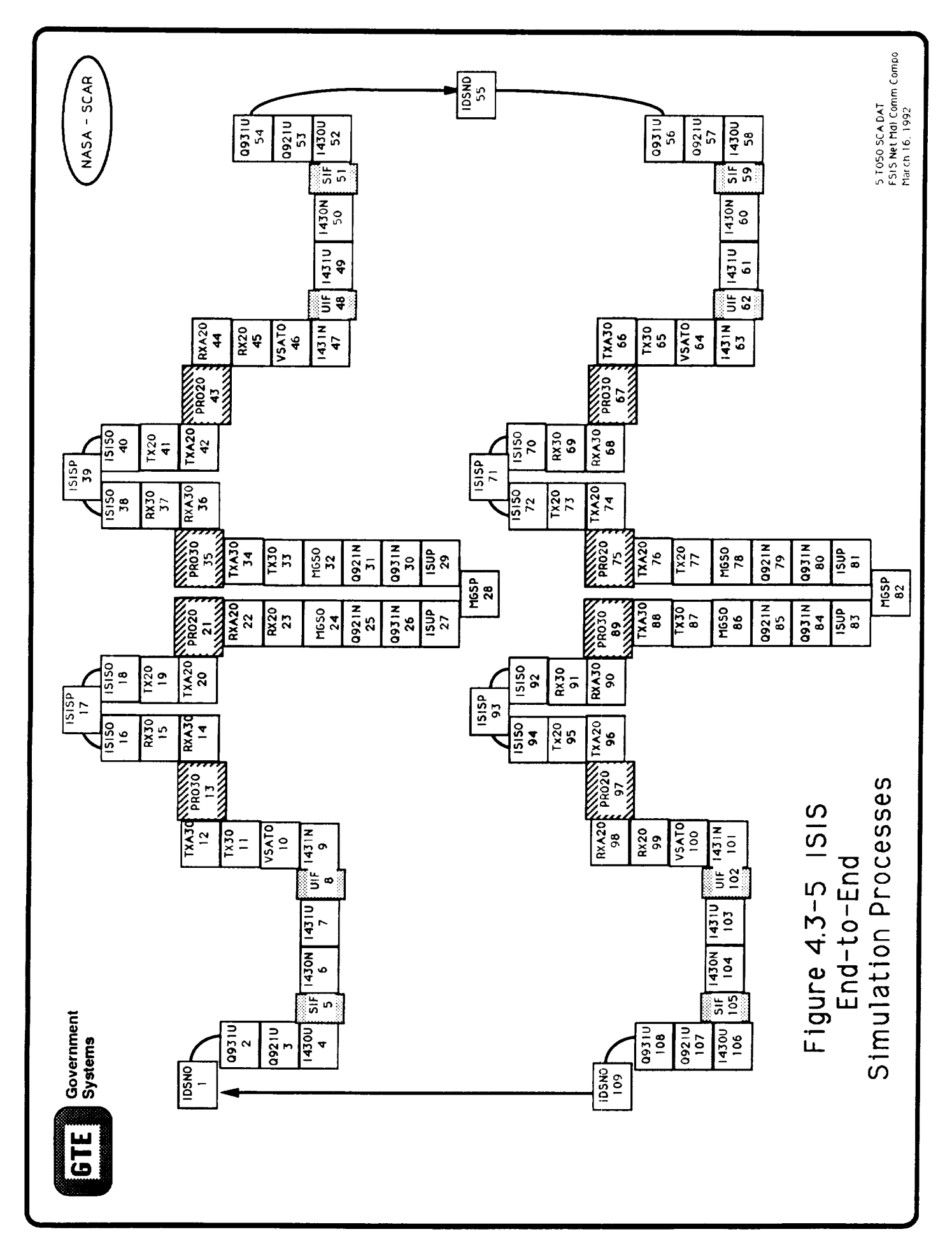

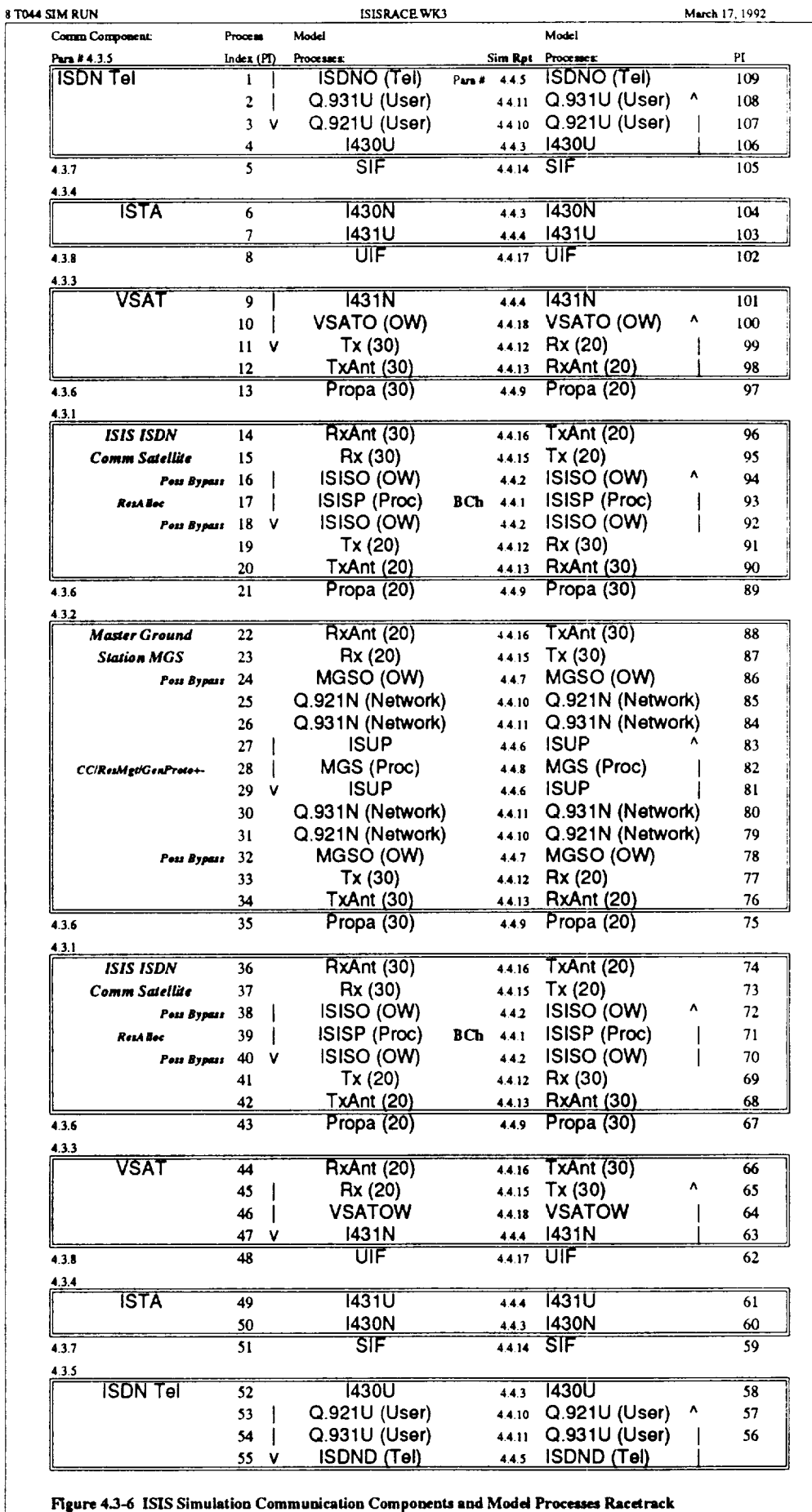

**For ISIS,** the **ISDN** satellite **operations** are modeled by an uplink receiving antenna (RxAnt **30) and receiver (Rx 30) that are connected to the on-board ISDN orderwire processor (ISISO). See Figure** 4.3-6. **The ISISO either routes the protocol messages to the VSAT** satellite **downlink or to the MGS satellite downlink. The MGS acts on all protocol messages** destined **for this satellite. The ISIS on-board processing acts on the commands form the MGS to switch the allocated B-channels as directed** by **order wire commands. Both the VSAT** and **MGS** downlinks **are modeled** by **a downlink** transmitter **(Tx20) and an associated downlink transmitting antenna** (TxAnt20). **Both the downlink and uplink propagation** are **modeled** by **propagation (Prop) process that delays these protocol messages as a function of distance** between **the** satellite and **the respective ground terminal.**

**For** FSIS, the ISDN satellite operations are **modeled** by an uplink receiving antenna (RxAnt 30) and receiver (Rx 30) that are connected to the on-board ISDN orderwire processor (FSISO). See Figure 4.3-1. The FSISO either routes the protocol messages to the ISDN satellite downlink or routes them through the protocol conversion modules: Q921N, Q931N, and ISUP to the on-board protocol processor (FSISP). The FSISP acts on all protocol messages destined for this satellite. Reply protocol messages follow a reverse protocol excursion back to their destination. The ISDN downlink is modeled by a downlink transmitter (Tx20) and an associated downlink transmitting antenna (TxAnt20). Both the downlink and uplink propagation are modeled by propagation (Prop) process that delays these protocol messages as a function of distance between the satellite and the ground terminal.

### **4.3.2 Master Ground Station (MGS) Communication** Component

The ISDN Master Ground Station (MGS) serves as the ground based ISDN protocol analysis and decision component for satellite not capable of performing these functions. The MGS operations are modeled by a downlink receiving antenna (RxAnt 20) and receiver (Rx 20) that are connected to the ground based order wire processor (MGSO). See Figure 4.3-6. The MGSO either routes the protocol messages to the ISDN satellite uplink or routes them through the protocol conversion modules: Q921N, Q931N, and ISUP to the ground based protocol processor (MGSP). The MGSP acts on all protocol messages destined to it.. Reply protocol messages follow a reverse protocol excursion back to their destination. The MGS uplink is modeled by an uplink transmitter (Tx30) and an associated uplink transmitting antenna (TxAnt30). Both the downlink and uplink propagation are modeled by propagation (Prop) process that delays these protocol messages as a function of distance between the satellite and the MGS.

### **4.3.3 VSAT** Communication Component

The VSAT user terminal represents the **ISDN** user entry into the **ISDN communications** satellite. For both the ISIS and FSIS architecture, the VSAT is generic terminal capable of converting I431 protocol to uplink signals and converting downlink signals to 1431 protocol. The VSAT connects the user with U-interface and connects to the ISDN satellite with a propagation (Prop) interface. As such the VSAT represents the exchange termination (ET) for the user. The VSAT converts ISDN protocol messages into TDMA uplink signals in one direction and converts the downlink signals to ISDN protocols in the other direction.

The VSAT operations are modeled by **a** TDMA downlink receiving antenna (RxAnt20) and receiver  $(Rx20)$  that are connected to the VSAT orderwire processor (VSATO). The VSATO translates all downlink signals into 1431 protocols messages. The 1431 process provides the 1,544 kbps primary rate ISDN interface at the U-interface level.

The VSAT TDMA uplink operations are modeled in similar manner to convert ISDN protocols to uplink signals. The ISDN protocols come to the I431 process via the U interface. The VSATO converts the I431 protocol into a TDMA format for uplink transmission via Tx30 and TxAnt30 to ISDN communications satellite. Both the downlink and uplink propagation are modeled by the propagation (Prop) process that delays the protocol**messages** as a function of distance between the satellite and the VSAT.

### **4.3.4 ISDN** Satellite **Terminal Adapter (ISTA) Communication Component**

The **ISDN** satellite terminal **adapter** (ISTA) represents the user's NT2 and NT1 connection between the user at the S-interface and the exchange termination (ET) at the U-interface. It represents protocol conversion necessary for aggregating a number of BRI services in a PRI link for ultimate translation into a TDMA uplink. For a downlink the ISTA also converts a PRI connection into a BRI service connections.

The ISTA operations are modeled by a Layer 1, physical protocol conversion process (1430) process at the S-interface. These protocols are converted up and down the OSI layers to match the S-interface BRI protocols to the U-interface PRI protocols. The translation process converts 1430 protocols into 1431 protocols in the S-interface to Uinterface direction. The reverse sequence of processes models the U-interface to Sinterface direction.

### **4.3.5 ISDN Telephone User** Communication Component

For the FSIS Network Model the ISDN telephone represents the source and sink of all ISDN call connections. The off-hook and on-hook conditions are used as a starting point for the call connection protocol sequences that are converted along the OSI layer chain to the S-interface of the network termination (NT).

**The ISDN** Telephone operations are **modeled** by **a** human **interface** process **(ISDNO** and ISDND) that provides the on-hook and off-hook conditions. The ISDNO process act as originator of the Layer 3 protocol sequence using the Q931 messages that are converted down the OSI layers by the Q931, Q921 and I430 processes to S-Interface signals. That sequence is triggered by the initiating Request and Terminating events on the STF. The ISDND process represents the destination user in the same way as ISDNO portrays the originator. The reverse sequence of protocol processes models the S-interface to ISDND direction.

### **4.3.6 Propagation Communication Component**

Both the downlink and uplink propagation in both ISIS and FSIS architectures account for the time delay experienced by a signal as it propagates between the ISDN satellite and any ground terminal. A significant amount of time is spent in signal propagation.

Propagation is modeled by a single propagation (Prop) process that delays the signal as a function of distance between the satellite and the ground terminal. That distance depends on the satellite orbit and topology and the terminal distribution. These propagation distances change dramatically as a function of time and points of origin and destination. For a particular simulation these satellite to earth station distances may pre-calculated and Stored as part of the City array. Similarly, transmitter signal loss is a function of the distance and must accounted for during the simulation.

### 4.3.7 **S-Interface Communication** Component

The S-interface component provides the **BRI** connectivity between the ISDN user and the ISTA. This connection is similar to most wiring configuration which can be used to connect to an NT. These configurations can be divided into three types:

- **A** single installation where only one terminal is connected to an NT
- A multi-terminal installation where several terminals are connected to an NT1 via a passive bus
- A multi-terminal installation where several terminals are connected to an NT1 or an NT2 in a star configuration

At the outset both the ISIS and FSIS architecture will use **a** single point installation between the ISDN Telephone and the VSAT. This will permit the use of up to 1000m of cable to assure maximum of 6 dB attenuation at 96 kHz. This cable length will provide a signal round trip delay of 10 to 42 microseconds from the transmitter to the receiver.

The S-interface is **modeled** by **a** single process **(SIF)** that delays the message as **a** function of the round trip delay. For both the ISIS and FSIS Network Model all protocol messages are sent on the D-channel and therefore have a constant delay once the D -channel contention has been resolved.

### **4.3.8 U-Interface Communication** Component

The U-interface component **provides** the transfer of information that takes place on the two wire circuit between the ISTA and the VSAT. For both the ISIS and FSIS architecture echo cancelling is used. Echo cancelling is characterized by simultaneous transmission in both direction, full duplex, elimination of echo, and a bit rate of 160 kbps. The 144 kbps are used for the 2B+D BRI information and the other 16 kbps is used for synchronization, operations, and maintenance.

The U-interface is modeled by a single process (UIF) that delays the messages as a function of its BRI rate. For both the ISIS and FSIS Network Model all protocol messages are sent on the D-channel and therefore have a constant delay.

### **4.4 ISiS and FSIS Simulation Processes**

This section **describes** the software simulation processes that make up the communication components of both the ISIS and FSIS Network architectures. Their use in the ISIS and FSIS end-to end simulation processes diagram depicted in Figures 4.3-5 and 4.3-2, respectively.. These processes are the software modules that implement the communication functions being modeled. As indicated above, each of these processes/modules is reused in a number of the communication components that make up the ISIS and FSIS Network Models. The same description format is used in order to provide a direct comparison between the processes

### **4.4.1 ISDN Protocol Process -- FSISP**

The ISDN Protocol Processor process accepts ISUP command messages; takes the appropriate call control action of assigning and relinquishing B-channel resources; sends appropriate ISUP status messages.

Inputs: Outputs: ISUP Command Messages ISUP Status Messages

Operation:

Accept ISUP Command Message from ISIS and FSIS Process

- **•** Assign B-Channel
- Relinquish B-Channel
- Send ISUP Status Message
- Accommodate Design Processing Time
- Return

Parameters: Number of B-Channels Available for assignment Processing Time for each accept, assign, relinquish and send action

### **4.4.2** Order **Wire Process -- ISISO, FSISO**

The Order Wire Process **accepts** TDMA **signals** from the VSAT via the uplink receiver (Rx30) and converts them to ISDN basic access frames and routes them to the Q921 process. The protocol conversion process continues up the the Q931 and ISUP layers to the ISDN Protocol Processor (FSISP). On the other side the ISISO, FSISO and MGSO processes accepts ISDN basic access frames from the Q921 process, convert them to TDMA signals and routes them to the satellite **downlink** transmitter.

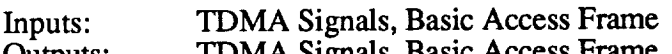

Outputs: TDMA Signals, Basic Access Frame

Operations:

Accept TDMA Signals from Rx30 Proce

- Convert to Basic Access Frames
- Route TDMA Signals to Q921 Process
- Accommodate Design Processing Time  $\bullet$
- Return

**Accept** Basic Access Frames from ISISO and FSISO Process

- Convert to TDMA Signal
- Route TDMA Signal to Tx20 Process
- Accommodate Design Processing Time  $\bullet$
- Return

Parameters: Processing Time for each accept and route action

### **4.4.3** 1430 **Process**

The 1430 process is based on the CCITT Recommendation 1.430. Basic User Interface - Layer 1 Specification, for the point-to-point operation at Layer 1 for a single transmitter (source) and receiver (sink) are active at one time. The nominal transmitted bit rate at the interface is cited as 192 kbps in both direction of transmission. The activation/deactivation sequence shown in Figure 4.4.3-1, "Layer 1 Protocol Activation/Deactivation" will be used. The processing of associated management primitives is reserved for future implementations.

The I430 process will propagate all higher layer messages without error to and from the Sinterface via the Info3 and Info4 transmissions in F7-Activated and G3-Active states.

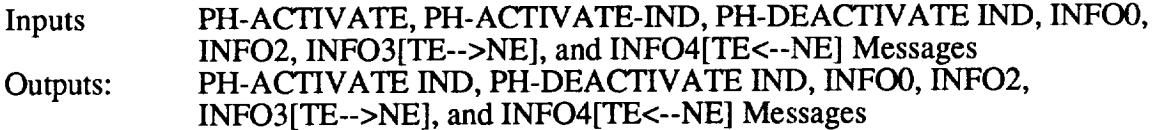

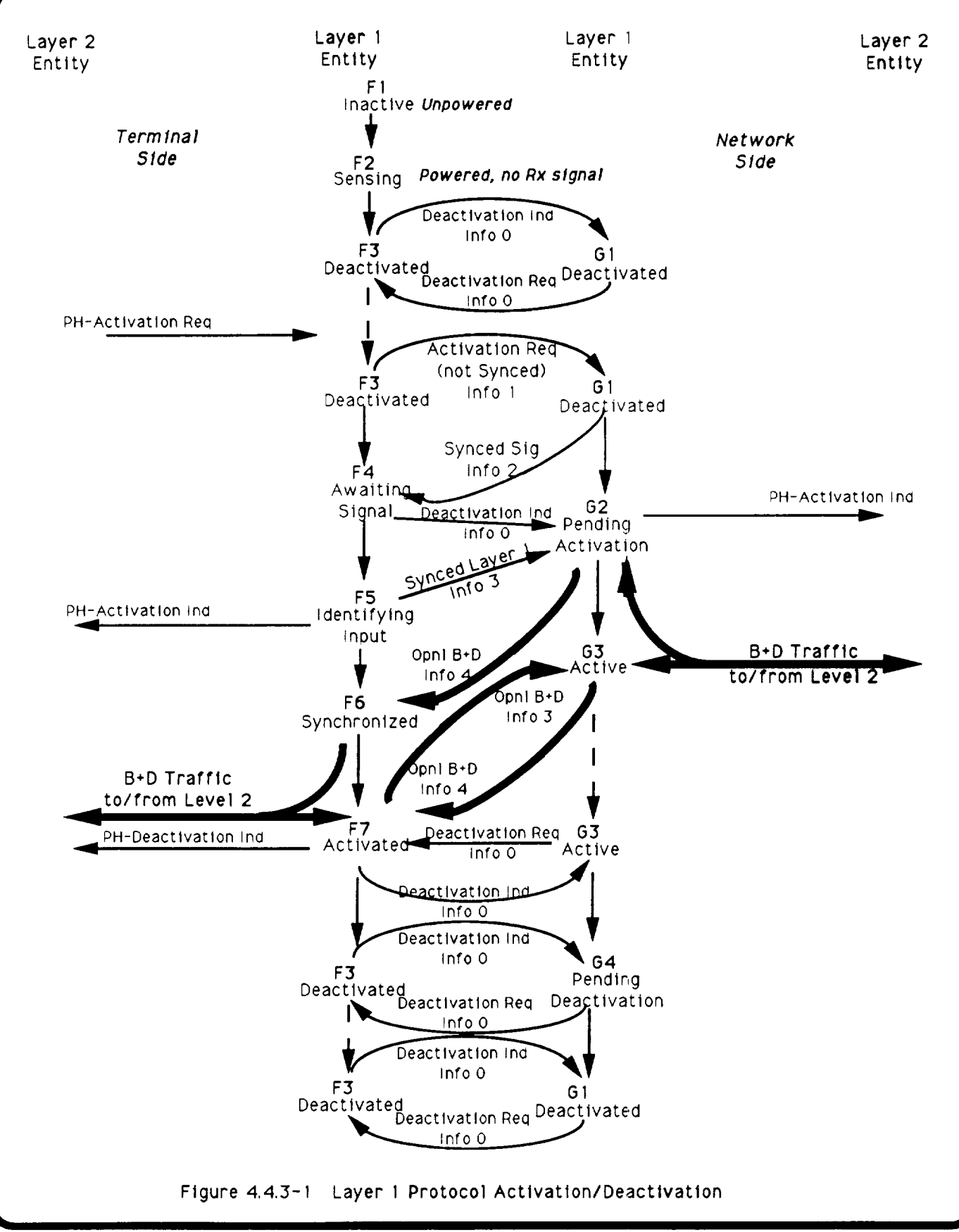

<sup>5</sup> T036 SCA DAT Layer 1 Proto Act/Deact September 13, 1991

#### Operations:

Accept PH-ACTIVATE from Q921 Process

- if F3-Deactivated State
- **•** Start T3-Timer
- **•** Send **Infol(non-synced)** to SIF Process
- **•** Set F4-Awaiting Signal State
- **•** Accommodate Design Processing Time
- else Return

Accept **Infol** from SIF Process

- if G3-Deactivated State
- **•** Send Info2 (within lsec) to SIF Process
- Start T **1-Timer**
- Set G2-Pending Activation State Accommodate Design Processing **Time**
- **• else** Return

Accept Info2 from SIF Process

- **•** if F4-Awaiting Signal State
- **•** Send Info0 (within 5 millisec) to SIF Process
- Set F5-Identifying Input
- **•** Send Info3 (within 100 millisec of **Info2** to SIF Process)
- **•** Set F6-Synchronized
- Accommodate Design Processing Time
- **•** else Return

#### Accept Info3 from SIF Process

- **•** if G3-Active State
	- **•** Send [Info3] to Q921 Process
- **•** else if
- **•** G3-Pending Activation State
- Send Info4<sup>(within 500 millisec) to SIF Process</sup>
- **•** Send PH-ACTIVATED IND **to** Q921 Process
- **Set G3-Active State**
- **•** Accommodate Design Processing Time
- else **Return**

Accept Info4 from SIF Process

- if F7-Activated State
	- **•** Send [Info4] to Q921 Process
- else if
	- **F6** Synchronized State
		- Send PH-ACTIVATED IND to Q921 Process
		- Set F7-Activated State
		- **•** Accommodate Design Processing Time
- **•** else Return

Parameters: Values of T1, T2, and T3 timers Processing Time for each accept, if, and send action

#### **4.4.4 I431 Process**

**The I431 process is based on the CCITT Rccommend\_ation 1.431. Primary Rate User-Network Interface - Layer 1 Specification. for the point-to-point operation at Layer 1 for a single transmitter (source) and receiver (sink) are active at one time. The nominal** transmitted **bit rate at the interface is cited as 1544 kbps in both direction of transmission. The interfaces for the primary rate user-network interface is active at all times. No activation/deactivation are applied to the interface. The F1-Operational State and the G1- Operational State are assumed to be active.** The **other fault condition states** are **left for** future implementations.

Inputs: Layer 2 and UIF Frames Outputs: Layer 2 and UIF Frames

Operations:

Accept Layer 2 Frames from UIF Process

if G1-Operational State

- **•** Send Layer 2 **Frames** to Q921 Process
- **•** Accommodate Design Processing Time
- else Return

**Accept** Layer 2 Frames from UIF Process

- if F1-Operational State
	- **•** Send Layer 2 Frames to Q921 Process
	- **•** Accommodate Design Processing Time
- else Return

Parameters: Processing **Time** for each accept, if, and send action

#### 4.4.5 **ISDN Telephone Process .. ISDNO, ISDND**

The ISDN Telephone process is based on human interface that requests and terminates ISDN telephone calls. The ISDNO process acts as a source by generating a Layer 3 protocol sequence that triggers the Q931 process. The timing and content of these initiating messages are obtained from the scenario traffic file (STF).

**Inputs:** Scenario Traffic File (STF).

Outputs: Request and Terminate **Messages**

Operations:

Read STF

- Send Q931 Message **to** Q931 process
- **loop**

Accept Q931 Message from Q931 Process

- Set IDSNO and ISDND **Internal** State
- Send Q931 Response Message to Q931 Process  $\bullet$
- Accommodate Design Processing Time
- Return

Parameters: Processing Time for each accept and send action

### 4.4.6 **ISUP Process**

The ISUP process provides its end-user with the capability to establish, supervise, and terminate basic bearer services. As currently defined, the ISUP is restricted to 64 kbps switched connections. The message structures and functional procedures for carrying out ISUP tasks are given in CCITT Recommendations Q.730, Q761 to Q.764, and Q.766. For the FSIS Network Model, the **ISUP** functions are performed **within** the ISDN **Satellite.** For ISIS the ISUP functions are performed by the MGS.

Inputs: Q931 and **ISUP** Messages

Outputs: Q931 and ISUP Messages

Operations:

Accept Q931 Message from Q931 Process

- **•** Send **ISUP** Message to **ISISO** and **FSISO** Process
- **•** Accommodate Design Processing Time
- **•** Return

Accept ISUP Message from VSATO Process

- Send Q931 Message to Q931 Process
- Accommodate Design Processing Time
- Return

Parameters: Processing Time for each accept and send action

### **4.4.7 MGS** Order **Wire Process -- MGSO**

The Mission Ground Station (MGS) order wire **process** accepts TDMA signals from the ISIS satellite downlink receiver and converts them to ISDN basic access frames and routes them to the Q921 process. The protocol conversion process continues up the the Q931 and ISUP layers to the ISDN Protocol Processor (MGSP). On the other side, the MGSO process accepts ISDN basic access frames from the Q921 process, convert them to TDMA signals and routes them to the ISIS satellite uplink transmitter (Tx30).

**Inputs:** TDMA Signals, **Basic** Access Frame

Outputs: TDMA Signals, Basic Access Frame

Operations:

Accept TDMA Signals from Rx30 Proce.

- Convert **to** Basic Access Frames
- Route TDMA Signals to Q921 Process  $\bullet$
- Accommodate Design Processing Time  $\bullet$
- $\bullet$ Return

Accept **Basic** Access Frames from **ISISO** and FSISO Process

- Convert to TDMA Signal
- Route TDMA Signal to Tx20 Process or Tx30 Process
- **•** Accommodate Design Processing Time
- Return

Parameters: Processing Time for each **accept** and route **action**

#### **4.4.8 MGS Processor Process**

**The** Mission Ground **Station** (MGS) **ISDN** Protocol Processor process accepts **ISUP** command messages; takes the appropriate order wire call control action of assigning and relinquishing B-channel resources; sends appropriate ISUP status messages.

Inputs: ISUP Command Messages

Outputs: **ISUP** Status Messages

Operation:

Accept ISUP Command Message from MGSO Proce

- Assign B-Channel
- Relinquish B-Channel  $\bullet$
- Send ISUP Status Message  $\bullet$
- Accommodate Design Processing Time ٠
- Return

Parameters: Number of B-Channels Available for assignment Processing Time for each accept, assign, relinquish and send action

#### **4.4.9 Propagation Process**

The Propagation (prop) process models all space propagation **aspects** for both the ISIS and FSIS Network Model. The distance between transmitter and receiver reduces the amount of energy (SigPropEnergy) available at the receiver. The weather conditions also affect the SigpropEnergy and are included in this Prop process. The notation "\*\*" is used to represent 20Ghz, 30Ghz, or other frequencies as appropriate.

Inputs: **Any** Message from **TxAnt\*\*** Process Outputs: Input Message to RxAnt\*\* Process

Operations:

Accept Message from TxAnt\*\* Process

**•** if **Communication** Component (input) is VSAT

- Adjust SigPropEnergy by Prop(VSATLoc,ACTSLoc)
- Adjust SigPropEnergy by Prop(WeaVSAT)
- Send Message to ISDNOW RxAnt30 Process
- Accommodate Design Processing Time
- **•** else Return

#### Accept Message from TxAnt\*\* Process

if Communication Component **(input)** is ISIS and **FSIS** Adjust SigPropEnergy by Prop(VSATLOC,ACTSLOC) Adjust SigPropEnergy by Prop(WeaVSAT) Send Message to VSAT RxAnt20 Process Accommodate Design Processing Time

else Return

#### Parameters: Processing Time for each **accept,** if, and send action WeaVSAT **=** weather between VSAT and ACTS

### **4.4.10** Q921 **Process**

The Q921 process provides data link peer-to-peer exchange of information of the Link Access Procedures on the D-channel, LAPD. The CCITF Recommendation O.921. ISDN User-Network Interface - Data Link Layer Specification provide a description of the procedures and function of LAPD. This LAPD protocol is used in the IDSNO and ISDND, ISTA, and the VSAT communication components to assure error free peer-to-peer protocol message exchanges in the D-channel.

Inputs: Outputs: Operations: I430, FSISO, MGSO, and Q931 Messages I430, FSISO, MGSO, and Q931 Messages

Accept I430 Message from 1430 Proce

- Send Q931 Message to Q931 Process
- Accommodate Design Processing Time  $\bullet$
- Return

Accept FSISO and MGSO Message from FSISO and MGSO Processes

- Send FSISO and MGSO Messages to Q931 Process
- Accommodate Design Processing Time
- Return

Accept Q931 Message from Q931 Process Send 1430 Message to **I430** Process Accommodate Design Processing Time Return

Parameters: Processing Time for each accept, if, and send action

#### **4.4.11 Q931 Process**

The Q931 **process provides procedures** for establishing, **maintaining,** and clearing network connections at the ISDN user-network interface. Messages are exchanged over the Dchannel. The CCITT Recommendation 0.931. ISDN User-Network Interface Layer 3 Specification for Basic Call Control provide a description of the procedures and functions. For the ISIS Network Model this Q.931 protocol is used in the ISDN0, ISDND, ISTA, and the VSAT communications component to assure error free peer-to-peer protocol message exchanges in the D channel.

Inputs: Outputs: Operations: ISDNO, ISDND, ISUP, and Q931 Messages ISDNO, ISDND, ISUP, and Q931 Messages

Accept **ISDNO** and **ISDND** Messages from **ISDNO** and **ISDND** Processes

- Convert **ISDNO** and **ISDND** Messages to Q931 Message
- Send Q931 Message to Q921 Process  $\bullet$
- Accommodate Design Processing Time  $\bullet$
- Return

 $\bullet$ 

Accept ISUP Message from **ISUP** Process

- **•** Convert ISUP Message to Q931 Message
- **•** Send Q931 to Q921 Process
- **•** Accommodate Design Processing Time
- **•** Return

Accept Q931 Message from Q921 Process

**•** if Communication Component is ISDNO or **ISDND**

Convert Q931 Message to ISDNO or ISDND Messages **•** Send ISDNO and ISDND Messages to ISDNO and ISDND Process, respectively Accommodate Design Processing Time

else Return

Parameters: Processing Time for each accept, if, and **send** action

### **4.4.12 Rx** \*\* **Process**

The Rx\*\* process models all receivers of both the ISIS and FSIS Network Architectures. The "\*\*" notation is place holder for 20Ghz, 30Ghz, or other frequencies that represent the downlink and uplink frequencies of the Network Models. The receivers have a sensitivity parameter that set the energy values below which a signal is not accepted. For signal energy below the receiver sensitivity the whole message is consider loss. That message is logged to the MSave file as a lost message together with the time/subsystem that failed it. The message is not propagated.

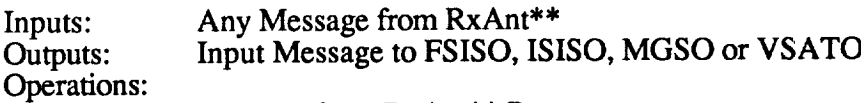

Accept Message from RxAnt\*\* Process

**•** if MsgPropValue > Rx\*\*Sensitivity

if Communication Component is ISDN Satellite

- **•** Send Message to the appropriate FSISO or ISISO Process
- Return
- if Communication Component is VSAT
	- Send Message to VSATO Process
	- **•** Accommodate Design Processing Time
	- **•** Return
	- if Communication Component is MGS
		- **•** Send Message to MGSO Process
		- **•** Accommodate Design Processing **Time**
		- Return
		- else Return
- Parameters: Processing **Time** for each accept, if, and send action Rx\*\*Sensitivity as receiver threshold

### 4.4.13 **RxAnt** \*\* **Process**

The RxAnt\*\* process models all receiver antennas of the FSIS Network Model. The "\*\*" notation is place holder for 20Ghz, 30Ghz, or other frequencies that represent the downlink and uplink frequencies of the ISIS or FSIS Network architectures. The receiver antennas have a number of parameters that reflect its design. RxAnt\*\*BW represents the antenna beam; RxAnt\*\*G sets the antenna gain; RxAnt\*\*Lat and RxAnt\*\*Lon indicate the antenna subpoint location; RxAnt\*\*Dwell represents the antenna dwell time at a location; RxAnt\*\*HopFreq represents its hop frequency; and RxAnt\*\*Scan provides the antenna scan rate. To be received by the corresponding receiver the transmitted energy must coincide with all these antenna parameters.

Inputs: Any Message from Prop Process<br>Outputs: Input Message to Rx\*\* Process

Input Message to  $Rx**$  Process

Operations:

**Accept Message from Prop Process -** Case

- **•** if Communication Component is VSAT
	- if VSAT RxAnt20 pointed at **ACTS** Satellite
		- Adjust SigPropEnergy by RxAnt20Gain
		- Send Message to VSAT Rx20 Process
		- **•** Accommodate **Design** Processing **Time** else Return

if **Communication Component** is ISDN Satellite

- **•** if **ISDN** Satellite RxAnt30 pointed at transmitter subpoint
	- **• Adjust** SigPropEnergy by RxAnt30Gain
	- Send Message to ACTS Rx30 Process
	- **•** Accommodate **Design** Processing Time else Return

if Communication Component is VSAT

- **•** if VSAT RxAnt20 pointed at **ACTS** Satellite
	- **Adjust SigPropEnergy by RxAnt20Gain**
	- Send Message to VSAT Rx20 Process

**• Accommodate Design** Processing Time else Return

default Return

Parameters: Processing Time for each accept, if, and send action  $RxAnt**BW = antenna beam$  $RxAnt**Gain = antenna gain$  $RxAnt**Lat = antenna latitude$  $RxAnt**Lon = antenna longitude$  $RxAnt**Dwell = antenna dwell time$ RxAnt\*\*HopFreq = antenna hop frequency RxAnt\*\*Scan = antenna scan rate.

#### 4.4.14 SIF **Process**

The SIF process models the S-interface between the user ISDN Telephone and the ISDN Satellite Terminal Adapter (ISTA). For the FSIS Network Model, the SIF Process provides basic rate ISDN (BRI) connectivity for the 1.430 Basic Access Frames.

Inputs: 1430 Protocol Basic **Access** Frames **from** the **I430** Process

Outputs: **1430** Protocol Basic **Access** Frames to the **1430** Process

Operations:

Accept I430 Basic **Access Frames from I430** Process

- Send 1430 Basic **Access** Frames to 1430 Process
- Accommodate Design Processing Time
- Return

Parameters: Processing Time for each accept and send action

### **4.4.15 Tx \*\* Process**

The Tx\*\* process **models** all transmitters **of** the FSIS Network **Model.** The "\*\*" notation is place holder for 20Ghz, 30Ghz or other frequencies that represent the ISIS and FSIS downlink and uplink frequencies. The transmitters are modeled as isotropic radiators that added to the signal being transmitted with SigPropEnergy value. This value is mitigated by the TxAnt\*\*, propagation **(Prop)** and RxAnt\*\* processes, and finally used by the Rx\*\* process to accept the message..

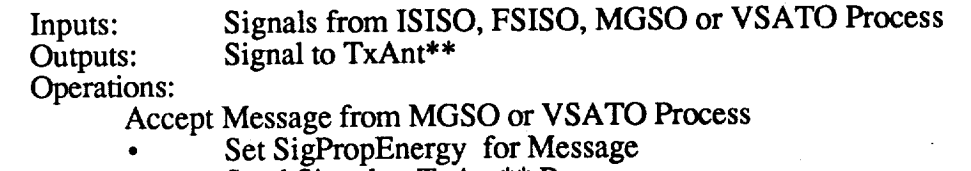

- Send Signal to **TxAnt\*\*** Pro
	- **•** Accommodate Design Processing Time
	- **•** Return

Parameters: Processing Time for each accept, if, and send action SigPropEnergy for energy associated with message

#### **4.4.16** TxAnt **\*\* Process**

The **TxAnt\*\* process models** all transmitter **antennas of** the FSIS network Model. The "\*\*" notation is place holder for 20Ghz, 30Ghz or other frequencies that represent the ISIS and FSIS downlink and uplink frequencies. The transmitter antennas have a number parameters that reflect its design. *TxAnt\*\*BW* represents the antenna beam; *TxAnt\*\*Gain* sets the antenna gain; TxAnt\*\*Lat and TxAnt\*\*Lon indicate the antenna subpoint location;  $Tx$ Ant<sup>\*\*</sup>Dwell represents the antenna dwell time at a location;  $Tx$ Ant $T$  HopFreq represents its hop frequency; and TxAnt\*\*Scan provides the antenna scan rate. To be received by the corresponding receiver antenna, the transmitted antenna energy must coincide with all these antenna parameters.

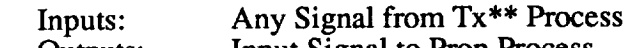

Outputs: Input Signal to Prop Process

Operations:

Accept Signal from  $1x^{n+1}$  Pro

- Check RxAnt\*\* and TxAnt\*\* coincidence
- Adjust SigPropEnergy by TxAnt\*\*Gain
- Send Signal to Prop Process  $\bullet$
- Accommodate Design Processing Time
- Return

Parameters: Processing Time for each accept, check, and send action

- $TxAnt**BW = antenna beam$
- $TxAnt**Gain = antenna gain$

 $TxAnt**Lat = antenna latitude$ 

**TxAnt\*\*Lon** = antenna longitude

 $TxAnt**Dwell = antenna dwell time$ 

TxAnt\*\*HopFreq = antenna hop frequency

 $TxAnt**Scan = antenna scan rate.$ 

#### **4.4.17 UIF Process**

The UIF process models **the** U-interface between the **ISDN** Satellite Terminal Adapter (ISTA) and the VSAT. For the FSIS Network Model, the UIF process provides primary *rate* ISDN (PRI) connectivity for the 1431 signals.

Inputs: 1431 Protocol Signal from the 1431 Process

Outputs: 1431 Protocol Signal to the **1431** Process

Operations:

Accept 1431 Signal from 1431 Proce

- Send I431 Signal to I431 Process
- Accommodate Design Processing Time  $\bullet$
- Return  $\bullet$

Parameters: Processing Time for each accept and send action

#### 4.4.18 VSAT **Order Wire Process**

The VSAT Order Wire process accepts ISDN Basic Access Frame and converts them to TDMA Signal and conversely.

Inputs: Outputs: Operations: **ISUP** and OBOW Signals **Basic** Access Frames and TDMA Signals

Accept Basic Access **Frames** from **1431** Process

- Convert the frame to TDMA Signal
- Sends the TDMA Signal to Tx30 Process  $\bullet$
- Accommodate Design Processing Time  $\bullet$
- Return

Accept TDMA Signal from Rx20 Process

- **•** Converts TDMA Signal to **a** Basic Access **Frame**
- **•** Sends the frame to **1431** Process
- **•** Accommodate Design Processing **Time**
- **•** Return

Parameters: Processing **Time** for each accept, convert, and send action

### **SECTION 5**

### **SUMMARY**

### **5.1 General**

This Simulator Design task completion report presented the complete end-to-end protocol architecture for both ISIS and FSIS suitable for discrete event simulation. The simulation processes are applicable to both the the Interim Service ISDN Satellite (ISIS) and the Full Service ISDN Satellite (FSIS). The ultimate aim of this aspect of the SCAR Program is the design of a new advanced ISDN communications satellite. The technical and operational parameters for this ISDN advanced communications satellite design will be obtained from an engineering software model of the major subsystems of the ISDN communications satellite architecture. Discrete event simulation experiments will be performed with these ISIS and FSIS models using various traffic scenarios, technical parameters, and operational procedures. The data from these simulations will be analyzed using the performance measures discussed in previous NASA SCAR reports.

### **5.2 Review**

After an introduction that provided the background and scope of this NASA SCAR Program, the use of modeling and **simulation** to determine the parameters for the **advanced** ISDN communications satellite design was presented. An overview of the modeling and simulation tasks included a brief description of the four software programs for the effort. Section 3 discussed the SCAR simulation development and methodology used to determine the design parameters for the SCAR advanced ISDN communications satellite design. Particular attention was given to the comparison between the ISIS and FSIS simulations since over 80% of the software modules will be reused between them. The two main sections of this task completion report are Section 4.3, Simulation Structures, which include a descriptions of both ISIS and FSIS architectures down to the process level and Section 4.4, Simulation Processes, which provides a detail description of each process.

Several appendices are included to provide more detail on the Scenario Traffic File (STF), Process Array Structure, the Traffic Model Database, the Q.931 Protocol Simulation, and the Measurement Save (MSave) **file.**

### **5.3 Continuing Efforts**

The research in the simulator design task has been satisfactorily completed and the results are capable of supporting the NASA SCAR Program. The implementation of the ISIS and FSIS Network architectures into SIMSCRIPT 11.5 will no doubt result in some refinements but the basic design will remain intact. As shown in Figure 5.3-1, "Typical ISDN Configuration with ISIS, FSIS, and BSIS Overlay", the ultimate goal is to assure that ISDN communication satellites are a viable component option for networks of the future.

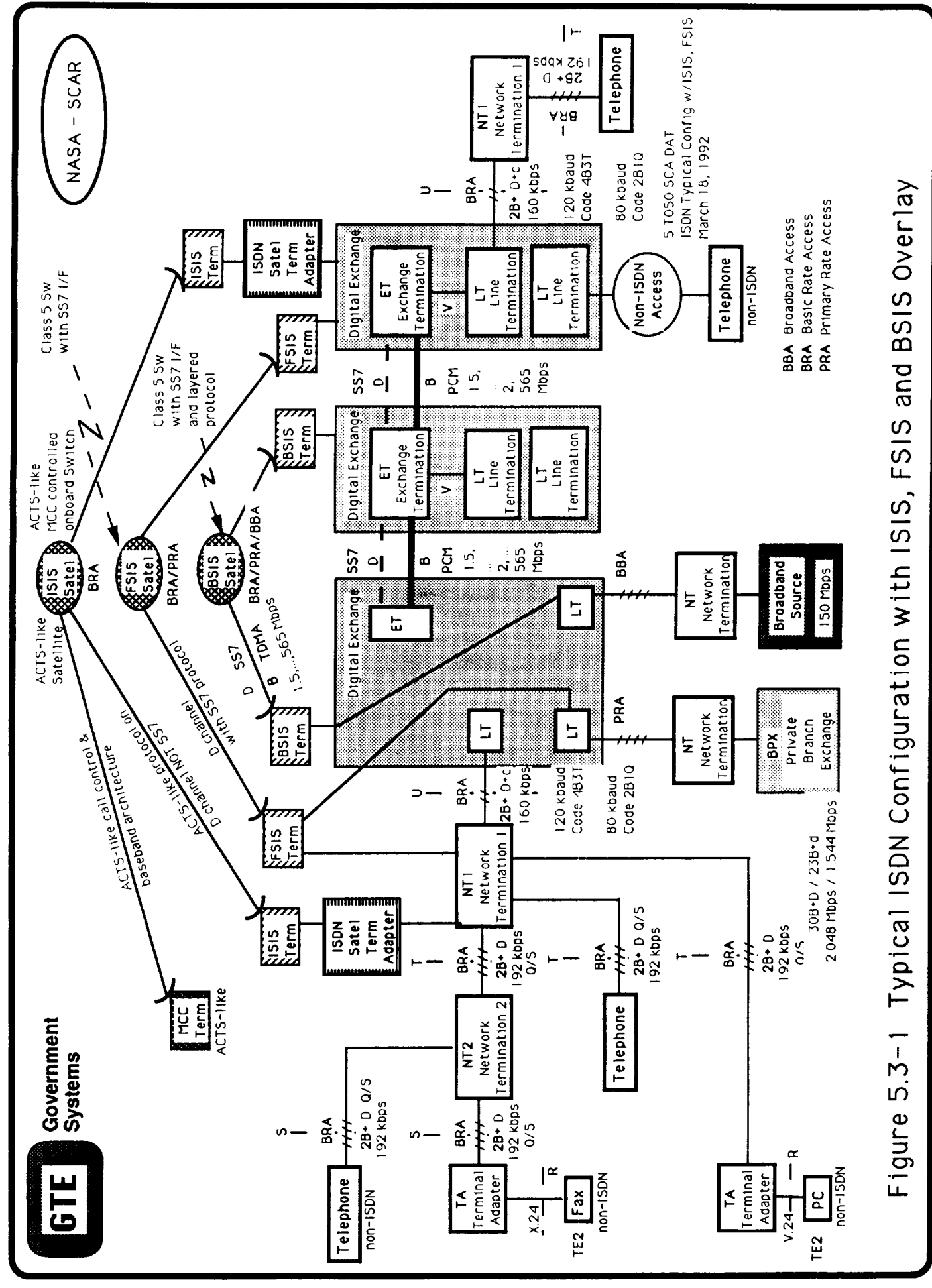

### **Appendix A**

### **Scenario Traffic File (STF) Structure**

A section **of** the a STF is provided in this **appendix.**

The STF is **a sequence of** records that **reflects the actions of an input scenario.** Each STF record represents an event in the scenario sequence. The STF, then, is a time ordered list of events that is presented to the discrete event simulation as initiating events for a particular scenario. This list is read by the SIMSCRIPT 11.5 discrete event simulation program by an external process. The external process, is called STF, activates the initiating protocol requester, ISDNO - ISDN Originator. That protocol is passed from process to process being analyzed and acted upon along the way.

Even though only three fields are visible in the STF presented in this appendix, four fields actually make up each record of the STF. The first field "STF" is used by SIMSCRIPT II.5 to identify the external file it belongs to. Since process STF is the external process reading this file, STF must head each record.

The second field "1601." of the first record is a real variable representing the simulation time in seconds. The action of the external process STF is to activate process ISDNO at that time as part of the simulation.

The next six characters **after** the decimal point form **the** Call **Reference Number** for that event record. The Call Reference Number uniquely identifies the service being requested and is used for every action concerning that call. The 16 format blanks leading zeroes and the following field, which is also 16, blends into the Call Reference Number making seem like a single number. The first 16 records in the STF presented in this appendix have the following Call Reference Numbers:

94, 94, 95, 95, 96, 96, 97, 97, 98, 98, 99, 99,1,1,100,100

The last **field** of the STF record is a combination **of** integer subfields. The field:

### 115224

is decomposed into the following information elements:

1 represents the Operation being requested. In this case 1 stands for "Rqst". Whereas, a 2 in that position would mean "Term"

- 1 represent the bearer service being requested. 1 means a single B-channel.
- 52 represents **the originating** city identification with scenario generation. 52 = Washington DC
- 24 **represents** the destination **city identification with scenario** generation. 24 **= Los Angeles**

The first record **of the STF is** decoded as follows:

Request a single B-channel from Washington DC to Los Angeles at 1601 seconds-of-day ( 26min 41sec after mid-night) using Call Reference Number #94.

The second record of the STF is decoded as follows:

**Terminate** the service **associate with** Call Reference **Number** #94. **at** 1860 **seconds-of-day** ( **31rain** OOsec **after** mid-night).

The result is that a B-Channel was allocated to Call Reference #94 for 4 minutes and 19 seconds.

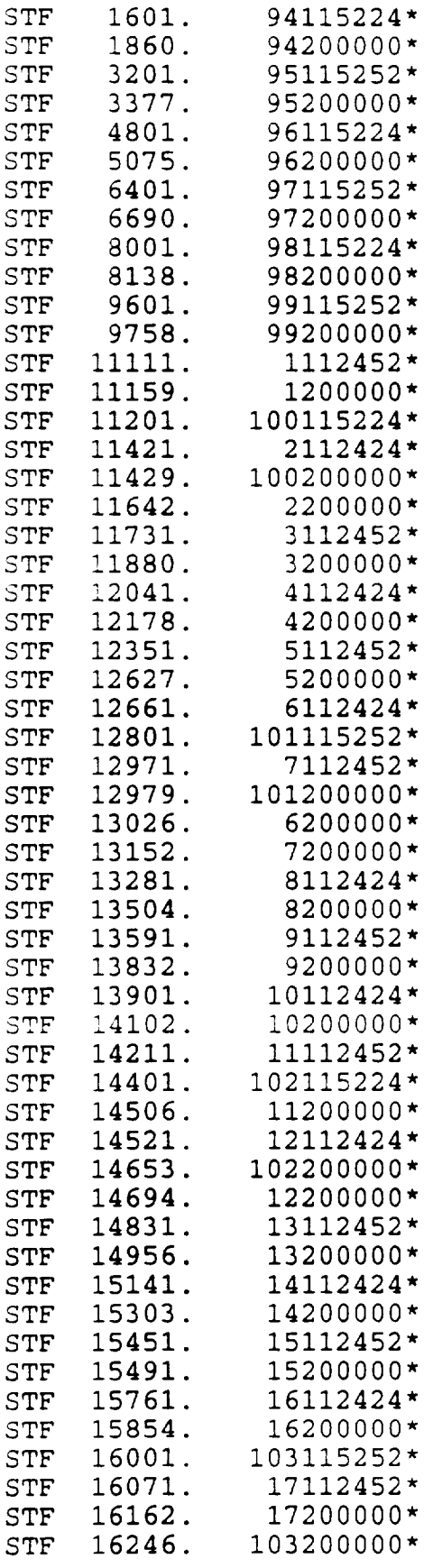

 $STF + IPC + 04T_1$ 

### **Appendix B**

### **Process Array (ProcAr) Structure**

A copy of a **ProcAr** is provided in this appendix.

The ProcAr is a matrix **of** engineering **data that** determines all the parameters associated with the discrete event simulation. ProcAr are shown in the table, "Process Array, Routing Table and Engineering Parameters". The actual ProcAr, engineering parameters, used for FSIS Build 1 are shown in the next two matrices. Each row of the ProcAr represents parameters associated with the Process Index (PI) in the first element of that row. Up to 9 parameters can be associated with each PI.

Since Pl's represent a diversity of communication functions, such protocol analysis, receiving, transmitting, allocating, each row consists of a diversity of technical parameters. For protocol analysis, such parameters as timer values, state number are important. For the receiving function, such things as receiver threshold, noise figures, BER are meaningful. For the transmitting function, power gain and transmitting frequency play an important part. In essence, each record has parameters that pertain explicitly to that PI.

For example, only one software module is used for the receiving function, Rx. But that receiving function takes on the characteristic provided by the ProcAr record for the PI position it is modeling. It will use difference values for a 20GHz receiver than for a 30GHz receiver. Similar ProcAr technical parameters for the power generating capabilities of a space based transmitter and a ground based transmitter will be determined by the PI position they play in the simulation.

In the ProcAr Matrix in this appendix, the first column of the ten columns contains the P! number. The second column shows the delay time, in milliseconds, required for that PI to perform all its tasks. Most PI values have temporarily, arbitrarily set to 10 msecs. Of particular interest is the value 6 msecs/1000 miles for Pl's: 13, 27, 51, and 65. Those Pl's use the propagation process that multiplies this value by the number of miles. That value has temporarily, arbitrarily set at 22,000 miles resulting in a constant propagation delay of 132 msecs.

The **other** engineering parameters, especially the timer values associated actual protocol standards for Q.931, Q.921, 1430, 1431, and ISUP will be added to the appropriate Pl's to study their effects on end-to-end !SDN communication satellite.

## **Process Array, Routing Table and Engineering Parameters**

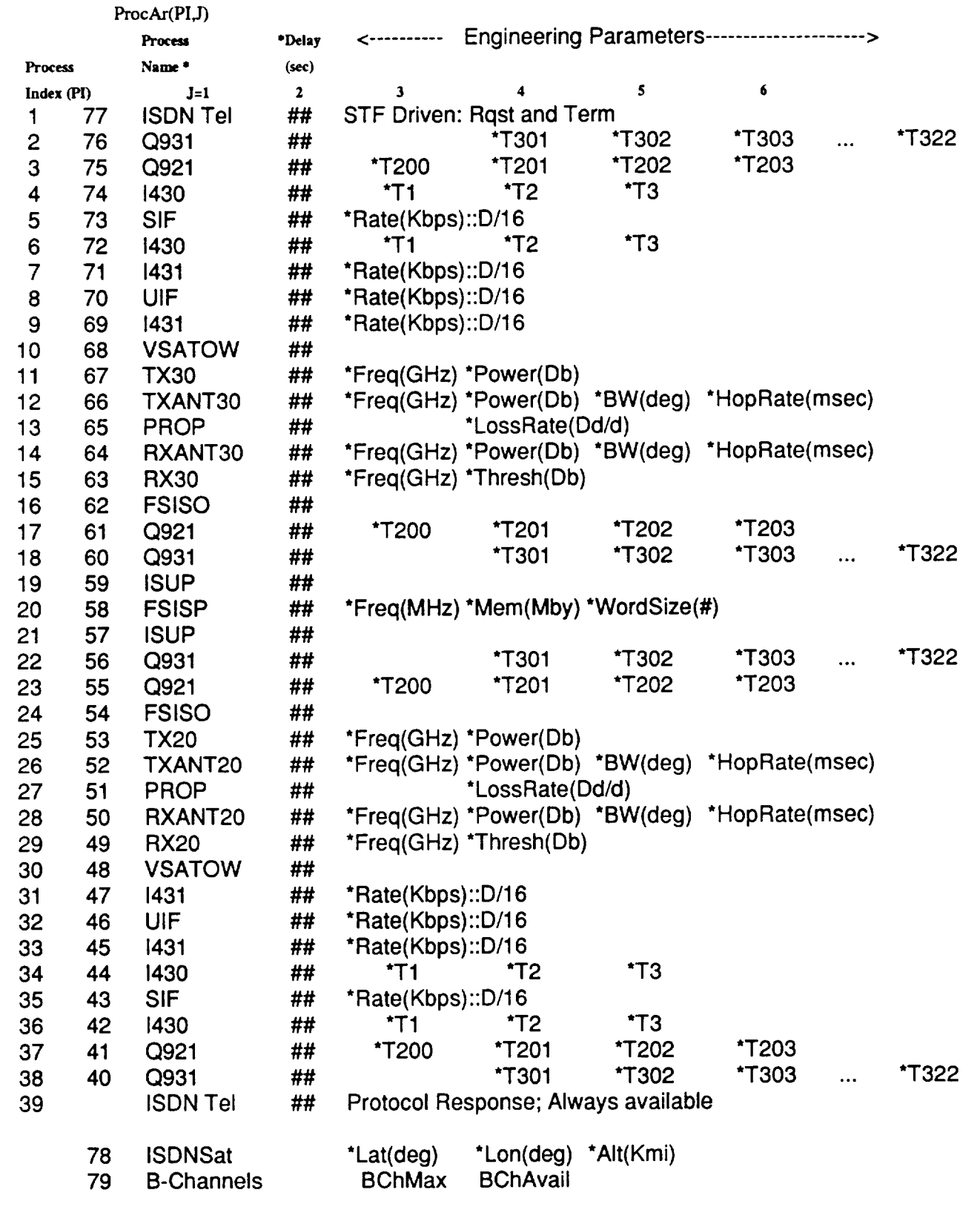

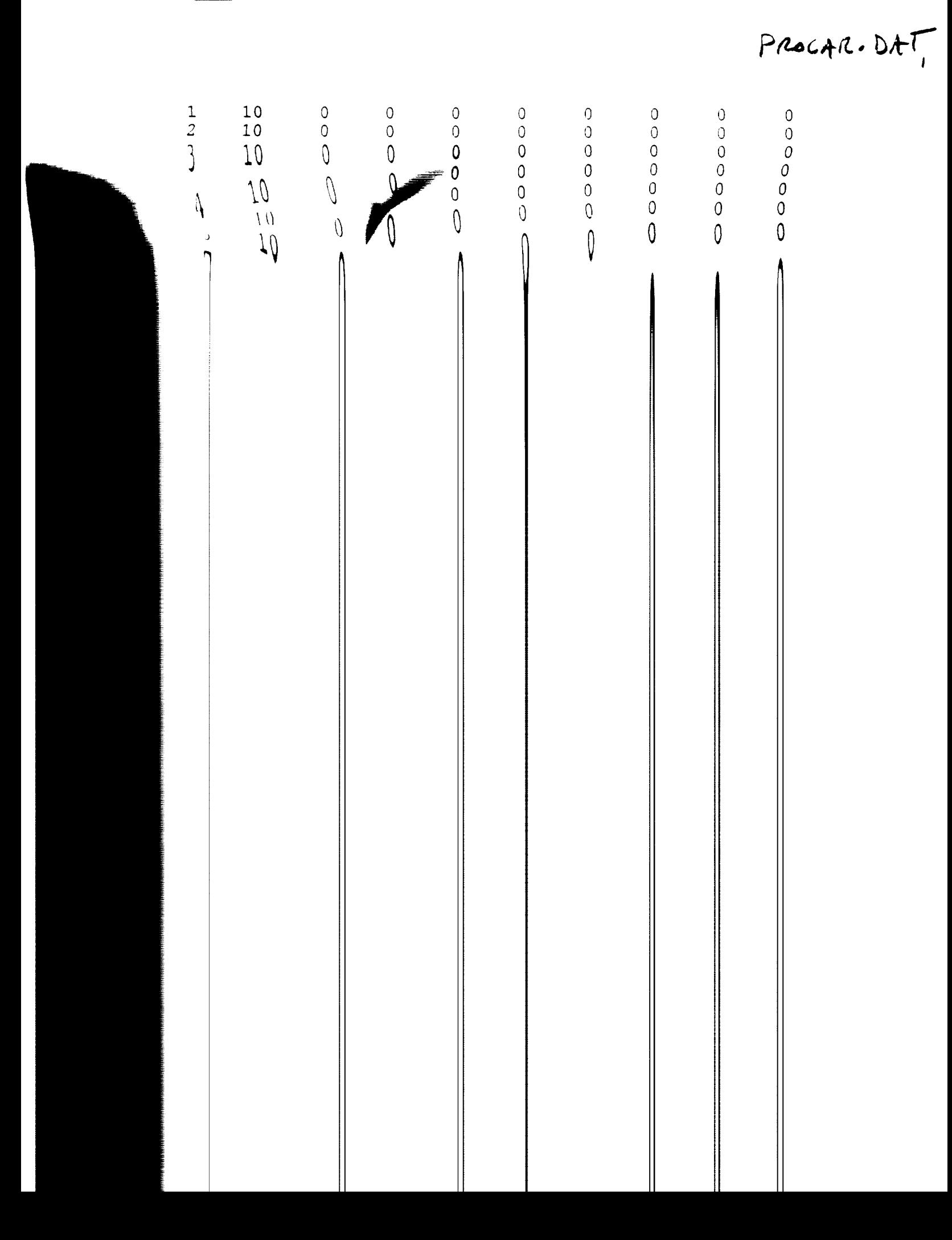

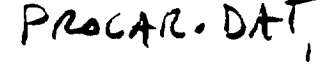

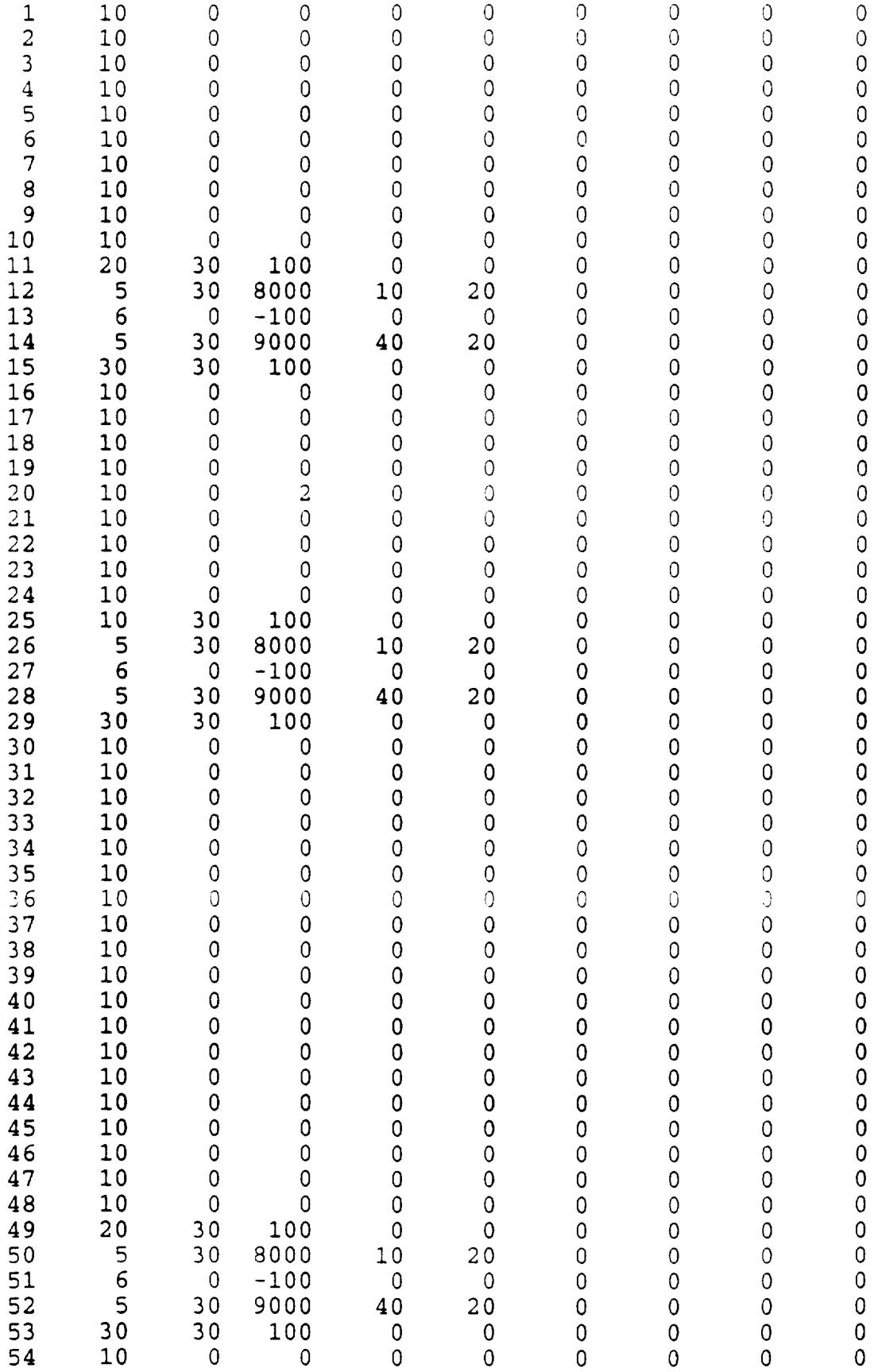

—

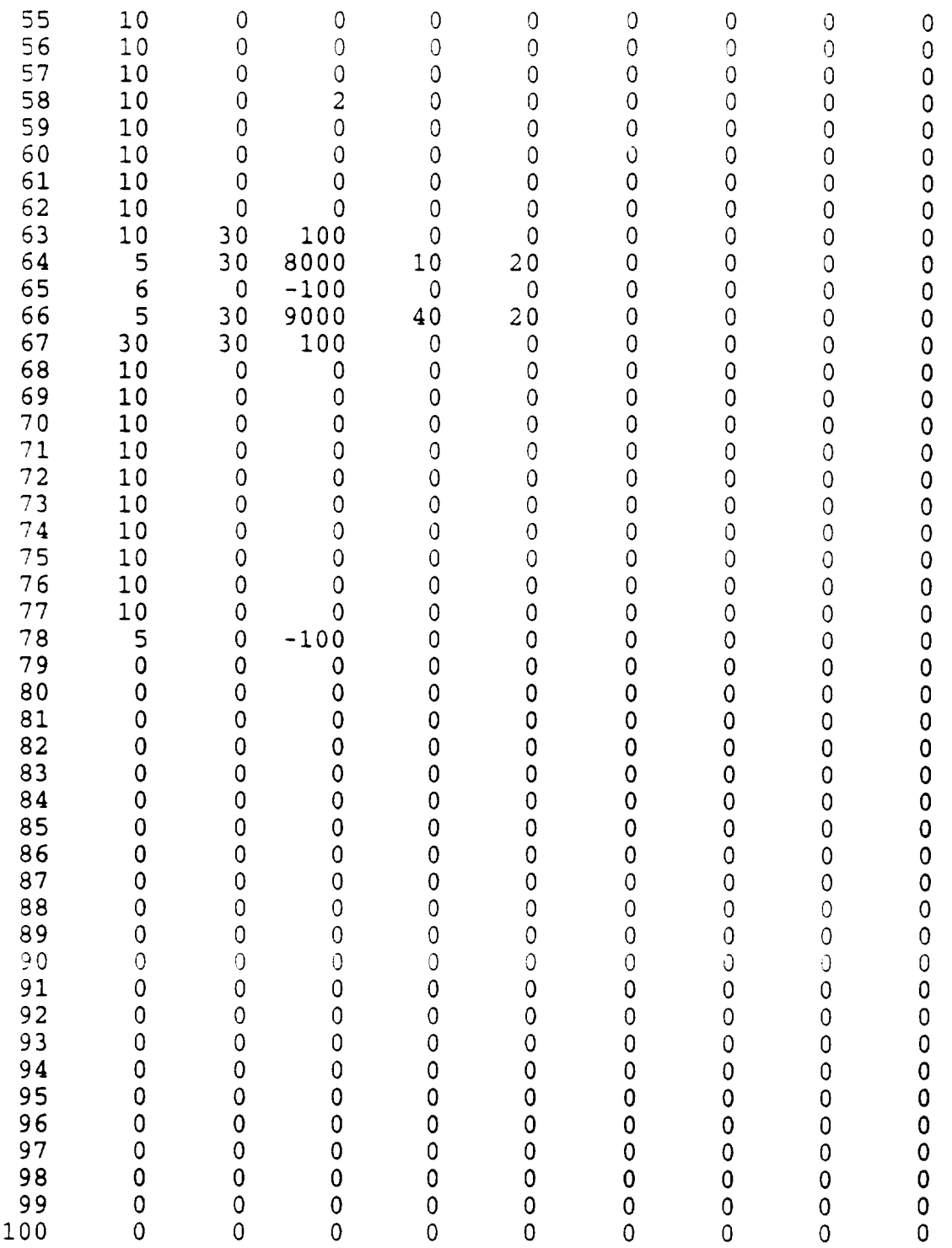

### **Appendix C**

### **Traffic Model Database Data**

This Traffic Model consists of a number of databases: the City Reference DB, the ISDN User vs Industry DB, the Application vs Industry DB, the Application vs Time DB, and the Application vs Bearer Services DB. The "City Reference Database", DB 1, identifies the percentage of ISDN users that are associated with the population of fifty-four major cities. Due to paucity of specific ISDN user information this percentage factor will be used as multiplier of population to infer the number of ISDN users in that region. The geographic coordinates of these of these cities together with their US time-zone are included in the Traffic Model in order to provide a sub-point for communications satellite operations. A view of the geographical distribution of these CONUS Traffic Model Cities is shown in "NASA/SCAR Traffic Model".

The "ISDN User vs Industry", DB2, apportions the ISDN traffic among twenty-one industries. These data permit the scenario selection on an industry-by-industry basis. This database in used in conjunction with the City Reference Database to further decompose the ISDN service use in terms of industry affiliation. The "Application vs Industry Database", DB3, further apportions the industry into applications of communication services. This added data granularity permits the selection of scenarios tailored on an application basis. The nine applications are spread across each of the twenty-one industries on a percentage basis too permit each application to contribute in a normalized fashion.

The "Applications vs Time Database", DB4, associates daily time-slots for issuing ISDN service requests on an application basis. These data allows the generation of traffic distributions that are appropriate to the application being used in a scenario. The hours in a day are divided into four unequal time slots along the line of a typical work day: 0001- 0800, 0801-1200, 1201-1800, and 1801-2400. The "Application vs ISDN Bearer Service, Message Length Database", DB5, associates ISDN bearer services with the selected scenario applications. For this SCAR program the following ISDN bearer services have been selected: circuit switched (64 kbps and 128 kbps), D-Channel X.25, B-Channel Frame Relay, and Telemetry. This database also associates the message length and message hold-time with each application. These message duration values provide a measure of the length of time each ISDN bearer service is used.

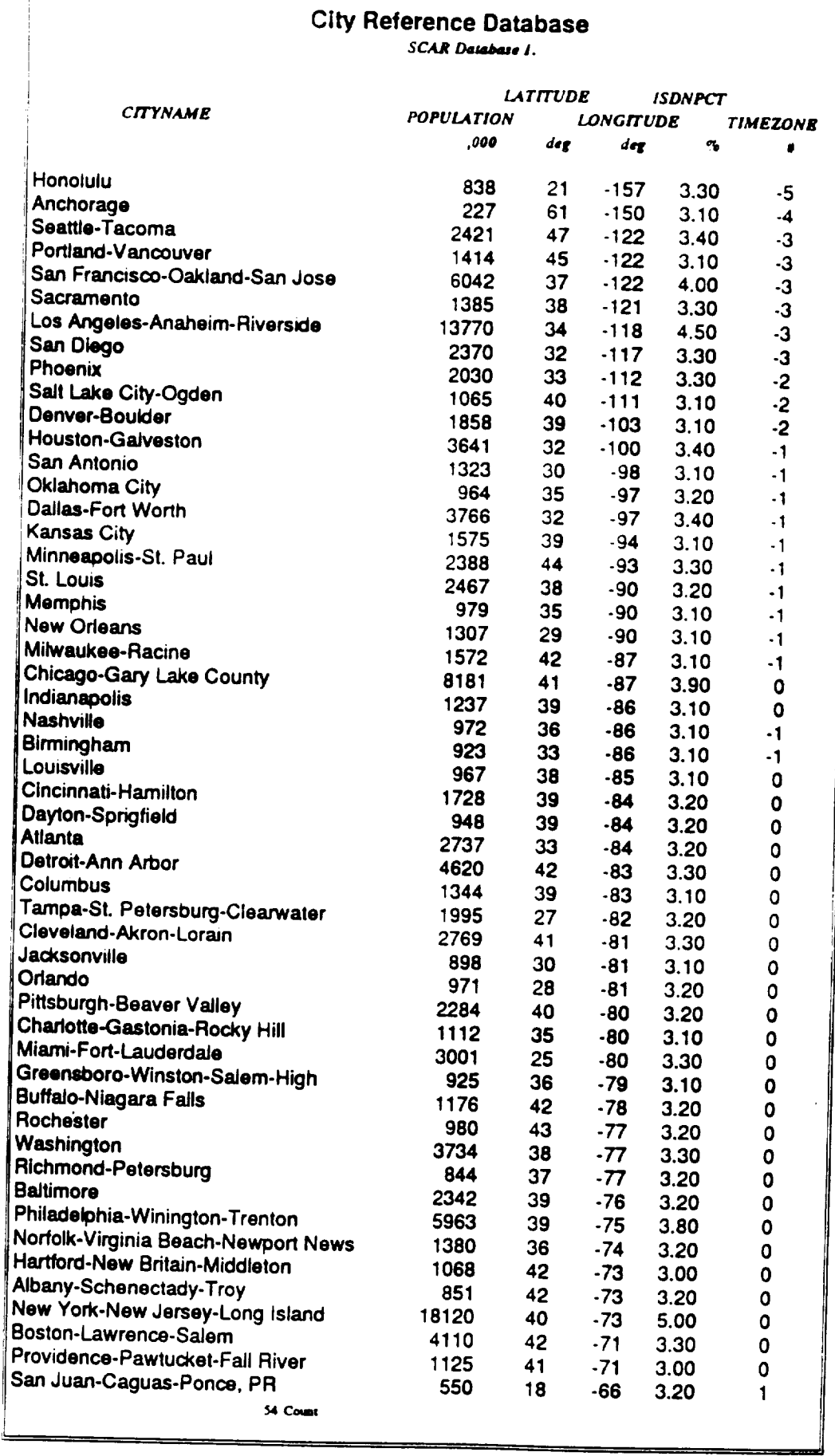

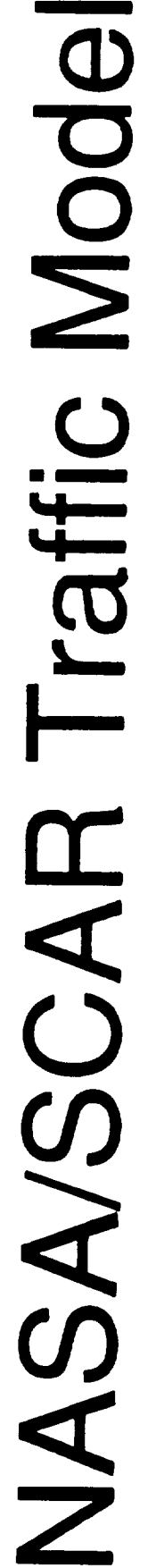

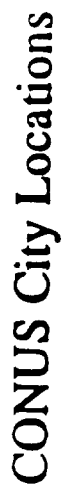

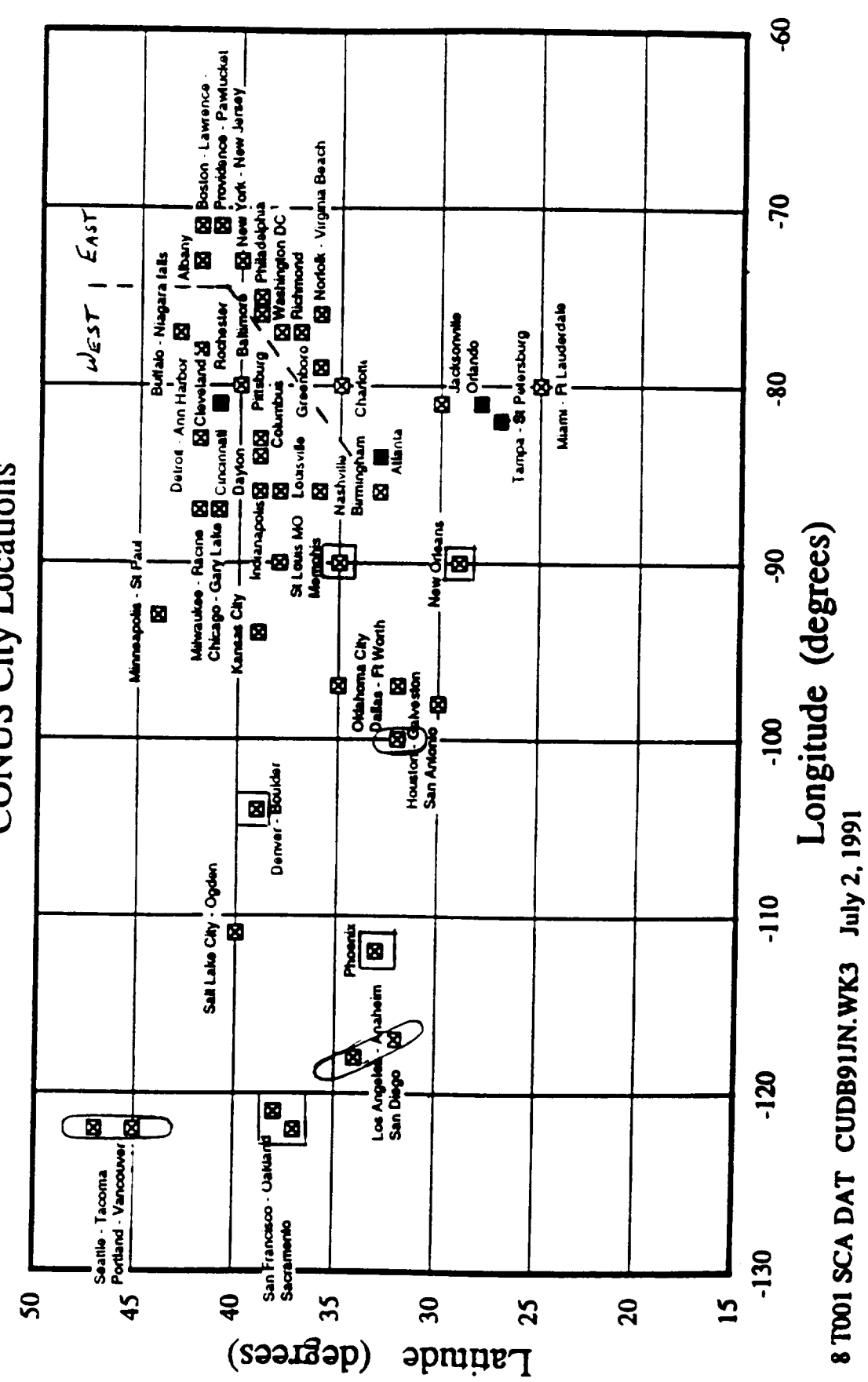

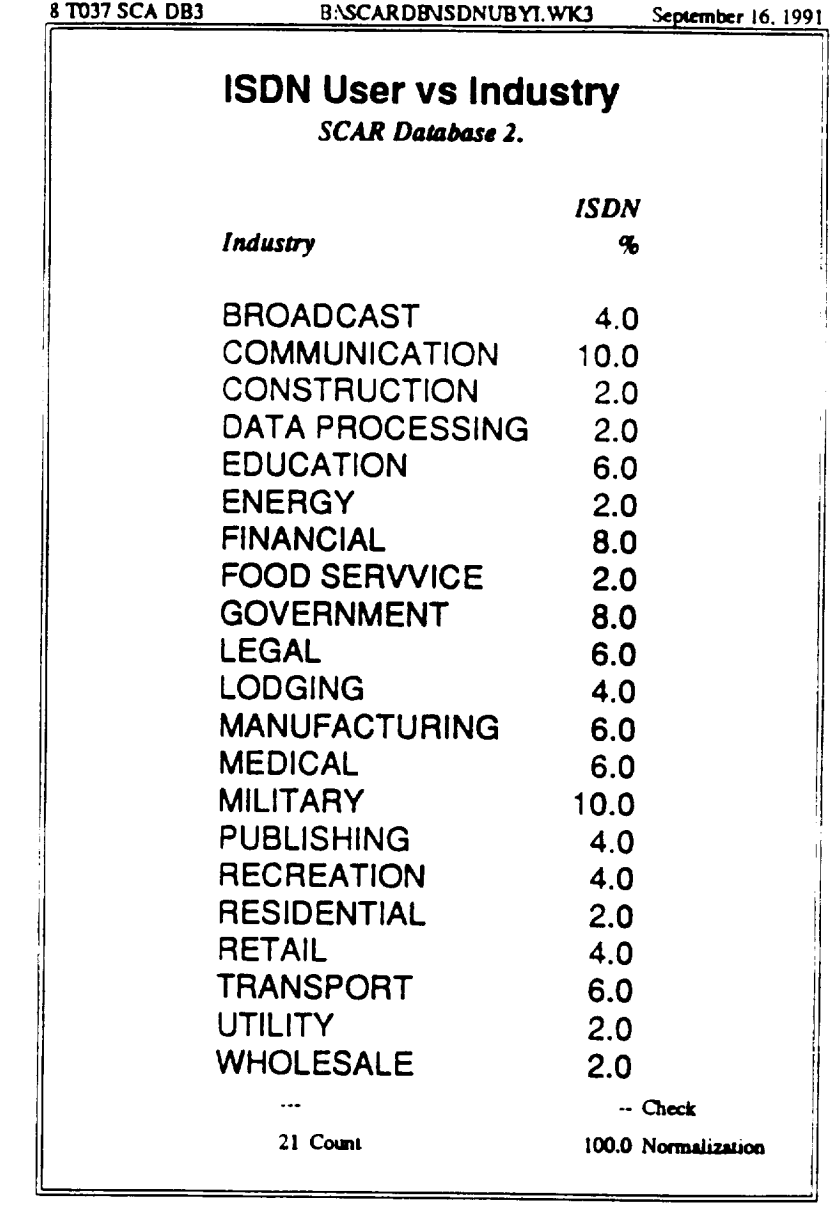

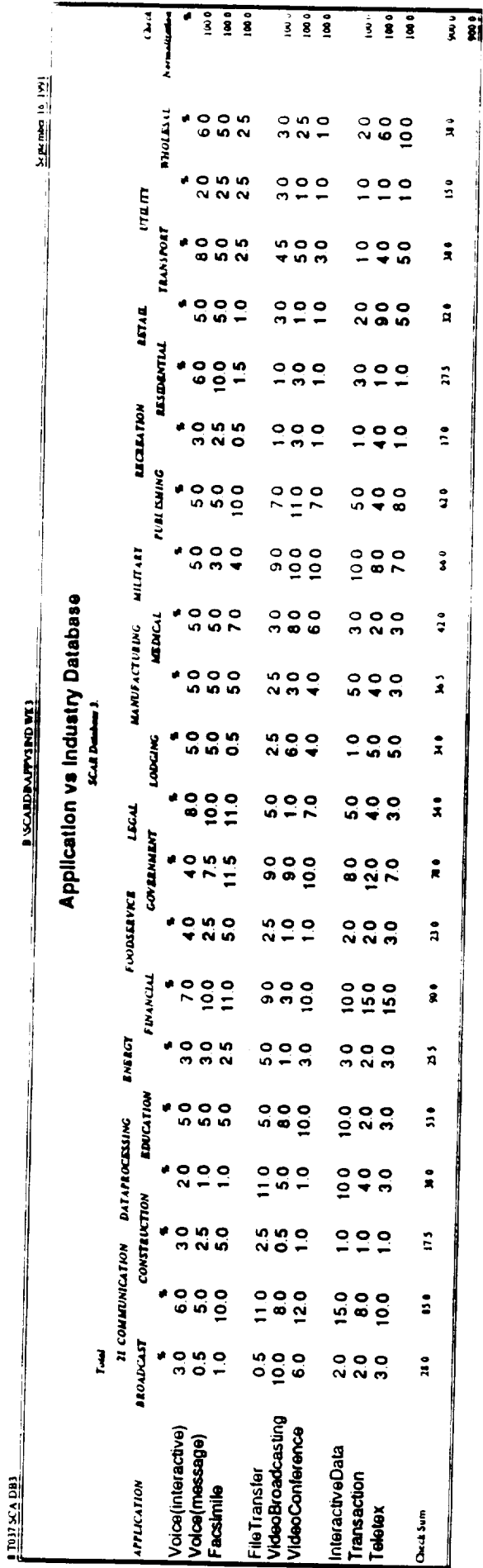

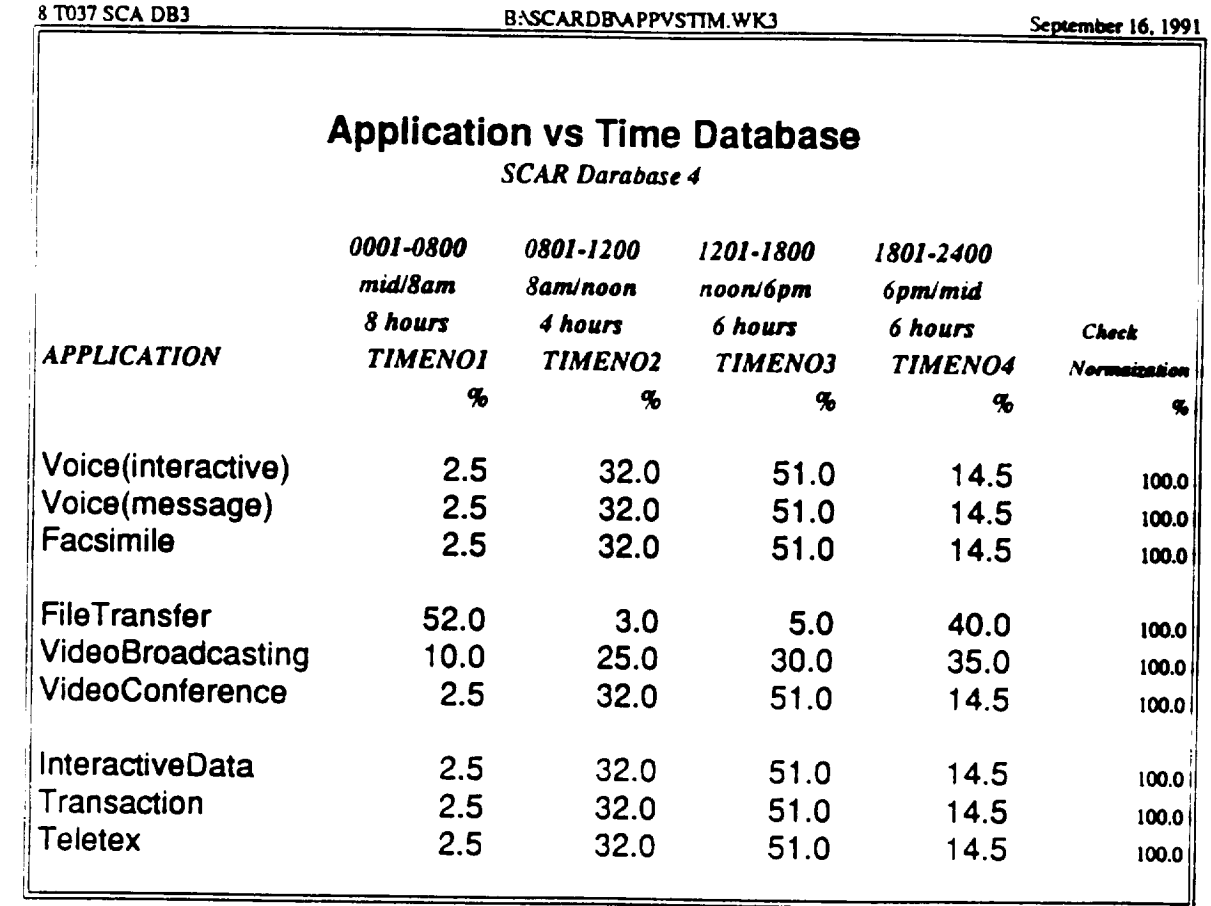

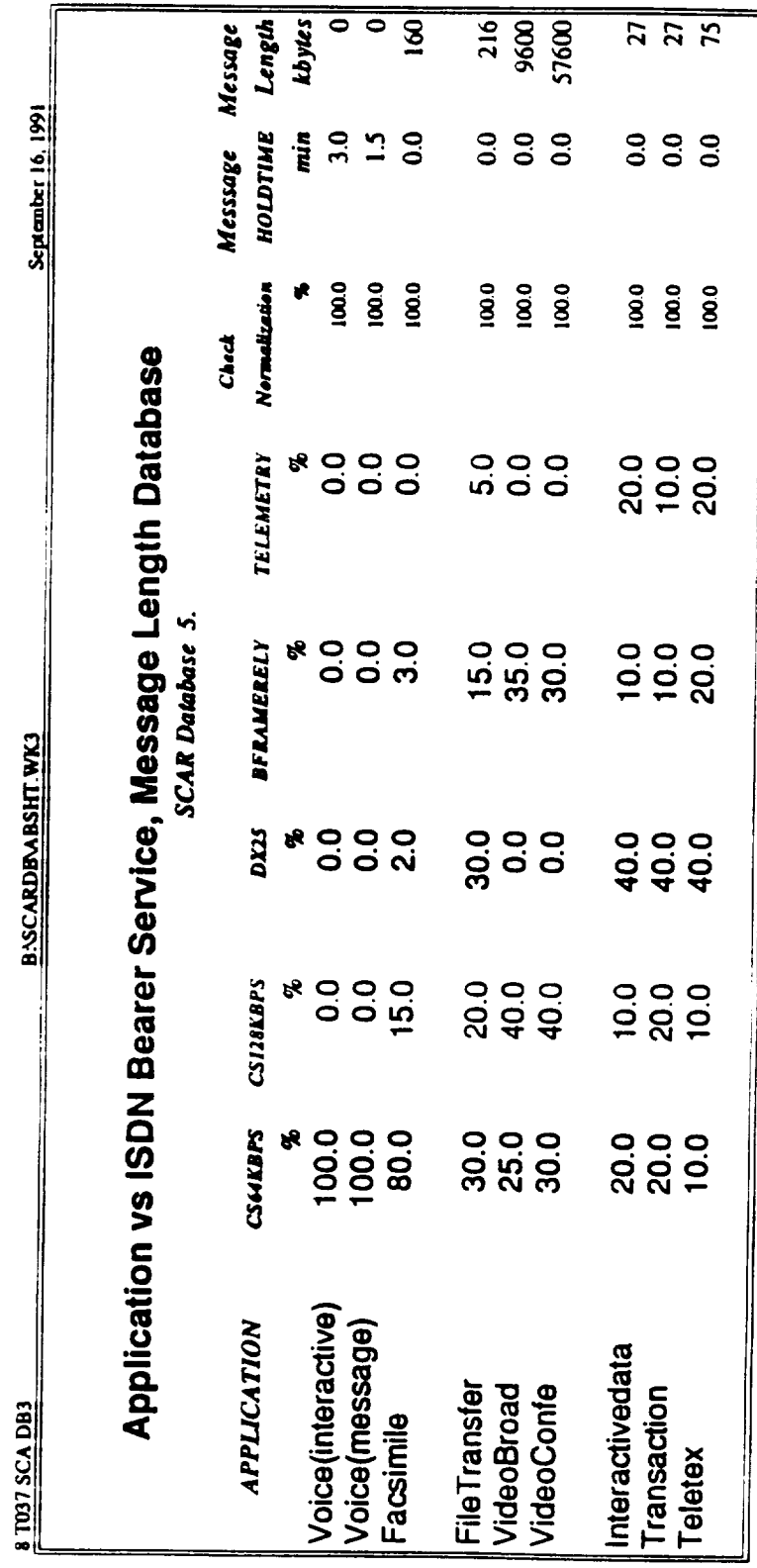

### **Appendix D**

### **Q.931 Protocol Simulation**

The Q931 process provides procedures for establishing, maintaining, and clearing network connections at the ISDN user-network interface. Messages are exchanged over the Dchannel. The CCITT Recommendation O.931. ISDN User-Network Interface Layer 3 Specification for Basic Call Control provide a description of the procedures and functions.

This protocol like all other protocol will be **simulated** at the message element level. All aspects of the protocol necessary set up an ISDN service, as depicted in the "Part of Unidirectional ISDN Call Scenario" will implemented. The protocols depicted by the Specification Design Language (SDL) diagrams will be converted to a matrix depicting the initial state, the intervening message, and the output state. In our example, the "Part of the initial state, the intervening message, and the output state. In our example, the "Part of the SDL Diagram for Outgoing Call Setup Procedure" can be traced to seven record entries in the  $Q.931$  Network-side states" matrix. The  $60\frac{1}{2}$  network for the SDL diagram in the SDL diagram in the SDL diagram in the SDL diagram in the SDL diagram in the SDL diagram in the SDL diagram in the SDL diagram in appendix is converted to the third record in the  $\frac{1}{2}$ 931 matrix. In this way the accessed by of SDL diagrams can be reduce to a single matrix that can now be actually states for corresponding Q931 process. A view of both the user states and the network states for **a** preliminary version of the Q931 "Software Flow Diagram" process implementation is shown in the last pages of this appendix. That process description look more intimidating than it actual is. Less than ten line of code are needed to access the data in either matrix. The principal task is centered at reducing the many SDL diagrams to **a single** matrix.

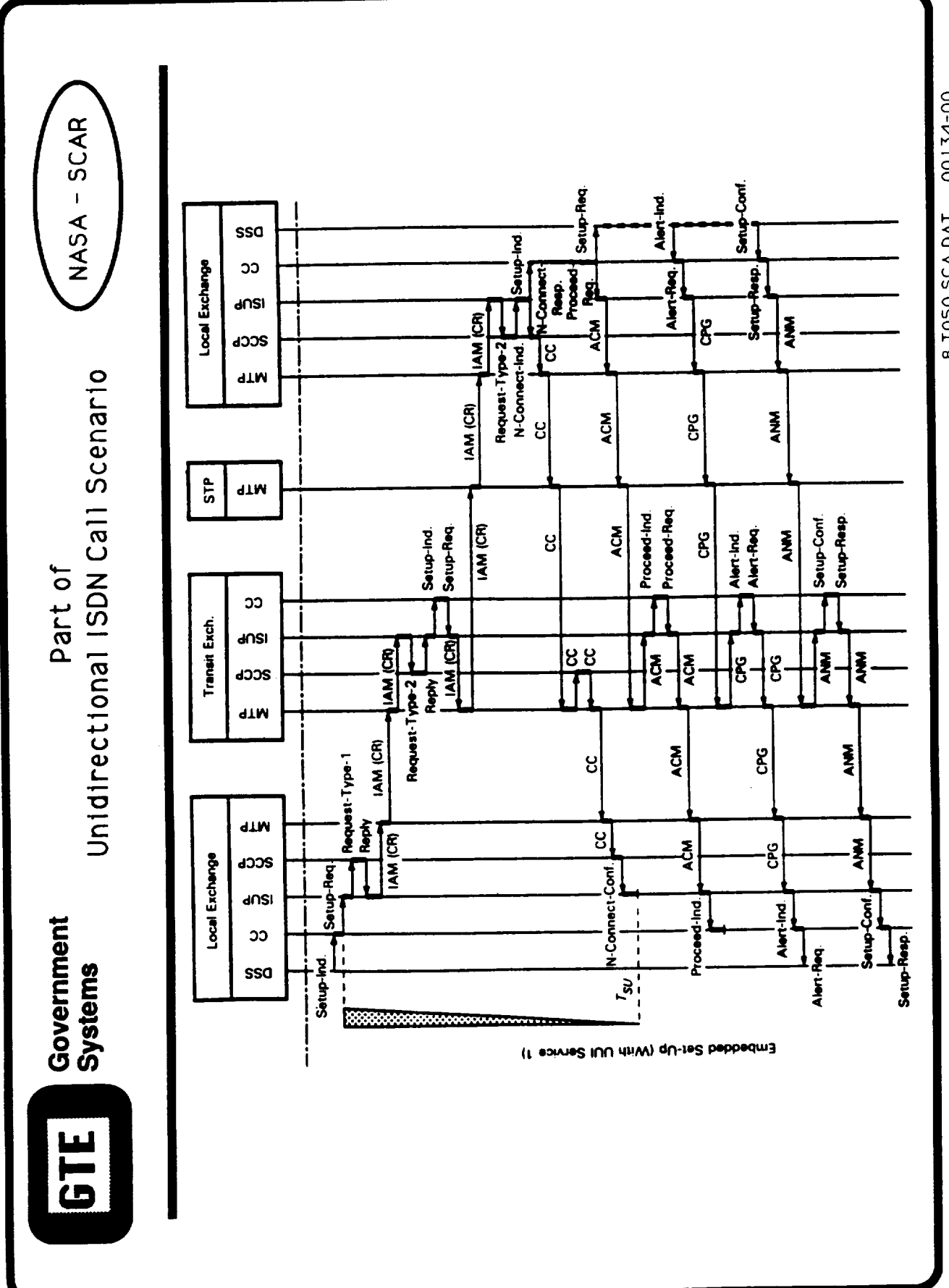

Ref IEEE Comm Mag Jul90 Willman 00134-00 ISDN Call Scenario Z-Chart 8 T050 SCA DAT March 18, 1992

![](_page_63_Figure_0.jpeg)

**Initial** State **N00 N00 N00 N01 N01 N01 N01 N01**

**Initial**

### **Q.931 Network-side States**

![](_page_64_Picture_519.jpeg)

![](_page_65_Picture_7.jpeg)

![](_page_66_Picture_5.jpeg)

### **Appendix E**

### **Measurement Save (MSave) Structure**

A **copy of one** of **the MSave files generated by the FSIS Build 1 is provided in this appendix.**

The Measurement **Save** (MSave) **contains the time sequenced** data generated **by the simulation. Every time a communication process is activated an entry is made in MSave. Also, all significant events, such** as **call connection,** disconnection **and blocking are saved in MSave. Periodically the internal MSave array is saved to** disk **as MSAVE##.DAT. Where ## represents a** sequential **digit starting with 1. These MSave** files **are the principal data sources** for **post simulation analyses. The contain all the data can be obtained** from **a particular simulation.**

**The** MSave **contains** data that is **relevant to call** processing **in an ISDN** era. **It is expected that the data within MSave can be used to calculate throughput, response time, blocking probability, and robustness. By using these performance measure an advanced ISDN satellite can be postulated and tested using these simulation techniques.**

**The MSave record consists of** five fields: **the simulation time, the call reference number, the PI, the protocol** msg, **and a status indicator. For FSIS Build** 1, **the protocol message was replace by the combination in the STF to show the** Operation/B-channel/Orig **City/Dest City.**

For example the first record **of the** MSave file **in the** appendix shows the simulation time in milliseconds-of-day:

12661634 **milliseconds after midnight**

The second field is call reference **number associated with** this **call:**

6 is the Call Reference Number

The **third** field identifies **the number of the PI generating the record:**

**41 is the** PI

For FSIS Build 1 , **the** forth **field** contains the last entry **in** the STF **that** originated the event. As mentioned previously:

112424 **represents:**

- **1** :: Rqst
- 1 :: **B-Channel** bearer **service**
- 24 :: Originating City (Los Angeles)
- 24 :: Destination City (Los Angeles)

The fifth field represents the status of the Call Reference at the time indicated. For FSIS Build 1 these **status** definitions apply:

- 
- 1 Process entry<br>2 Process exit 2 Process exit
- **Call Connect**
- 4 Call Disconnect
- 5 Call Blocked

Using the combination of Call Reference Number and Status index the progression of a call can be traced as it enters each process (PI) and the corresponding actions take for that call.

**For** example: Call Reference #101 **requested a B-Channel at** 12801.000 **secs. That request progressed through 58 Pl's until it was connected** at 12801.996 **secs. Call #101 requested a disconnect at** 12979.000 **secs; that disconnect request was affected at** 12979.342 **secs.**

![](_page_68_Picture_449.jpeg)

12979.000 Term (Status **=** 1) 12979.342 Disconnected (Status = 4) therefore Disconnect Response Time: .342 s

Call Reference #101 used the B-Channel between 12979.342 12801.996

177.346 secs(2min 57.3sec)

Note. Call Reference #7 requested a B-Channel at 12971.000. It was declared blocked (Status Index =  $5$ ) at 12971.996.

![](_page_69_Picture_12.jpeg)

 $MSAYE4G.DFT$ 

 $\overline{1}$ 

![](_page_70_Picture_741.jpeg)